# Reality V15.4

Product Updates

NECSWS.COM

**Orchestrating a brighter world** 

**NEC** 

COMMERCIAL IN CONFIDENCE

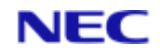

#### Document control

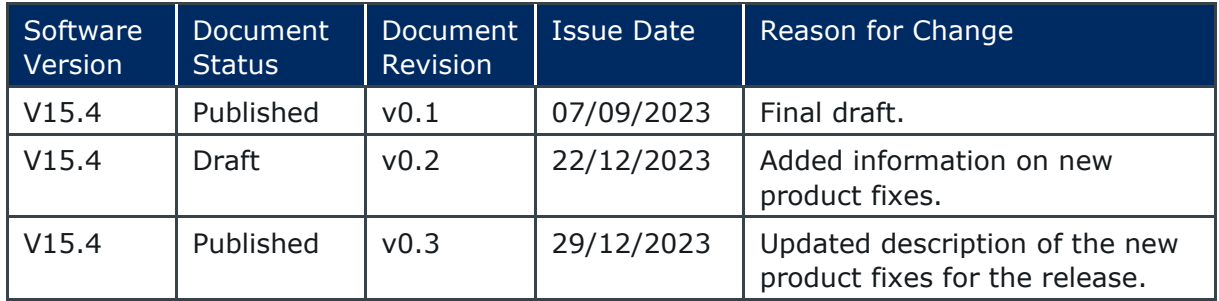

Copyright © NEC Software Solutions UK Limited (Company No.00968498) ("NEC") [2023]-present day. All rights reserved.

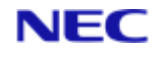

## Table of Contents

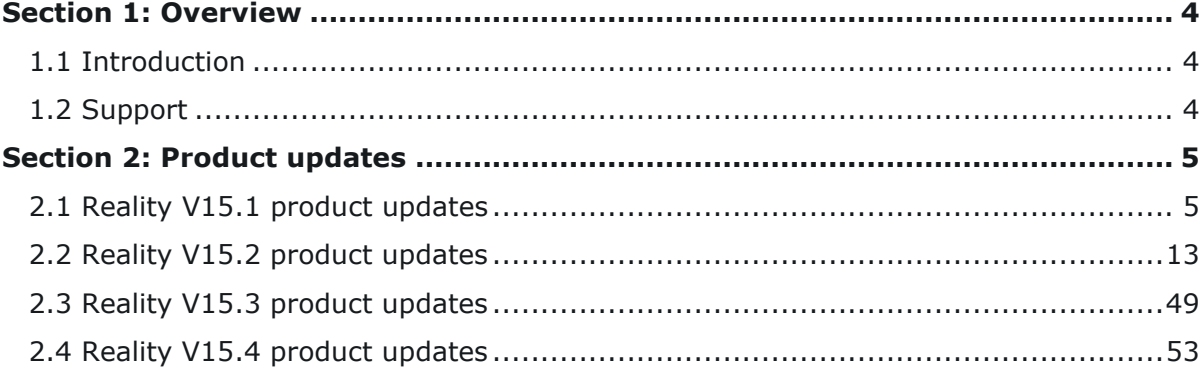

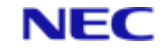

# <span id="page-3-0"></span>Section 1: Overview

#### <span id="page-3-1"></span>1.1 Introduction

To install the updates, the following should serve as a guideline. Full instructions are available on the website. Please note that instructions will vary between machine type.

#### **UNIX/LINUX platforms:**

The file is delivered as a 'compressed' file to save download time. Once the compressed file is loaded onto the target machine it must be uncompressed. Use the UNIX 'uncompress' utility on Solaris and AIX, use gzip -d on Linux. The resulting file will be a UNIX 'tar' file. This 'tar' file needs to be extracted into a directory. Change the directory using 'cd' to a suitable place to hold the contents of the tar file and then use 'tar –xvf <path to filename>' to extract the contents of the tar file. Once the contents of the 'tar' file have been extracted you are then ready to proceed with the installation.

To install all of the fixes, whilst logged in as the user 'realman', run 'install fix – ay<absolute path to directory holding the fixes>'.

#### **Windows Platforms:**

The file delivered is a self-installing archive and can be run directly from the latest browser available. Alternatively, it can be downloaded and run as normal (double-click it in browser or type the name from command prompt).

Run a Windows Command Prompt, using right-click and selecting 'Run as administrator' and enter 'install fix directory path\file name'.

You can also run the extraction using Explorer, however, you need to right-click Explorer and select 'Run as administrator'. Then run the file as normal by double-clicking the file\_name.

The above use of 'Run as administrator' is due to changes made to Windows for security reasons. This should be used even if you have logged in as an Administrator.

#### <span id="page-3-2"></span>1.2 Support

In case of any problems with either the software or the documentation, please send an email or visit the customer support portal website.

- reality@necsws.com
- <https://reality.necsws.com/contact-us>

# <span id="page-4-0"></span>Section 2: Product updates

### <span id="page-4-1"></span>2.1 Reality V15.1 product updates

The following fixes were released on 3rd August 2011.

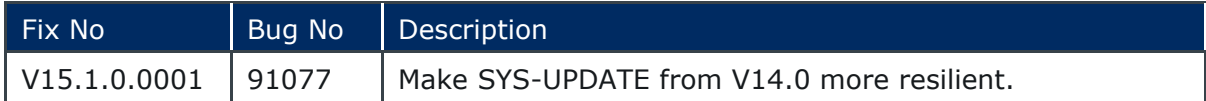

The following fixes were released on 17th February 2014.

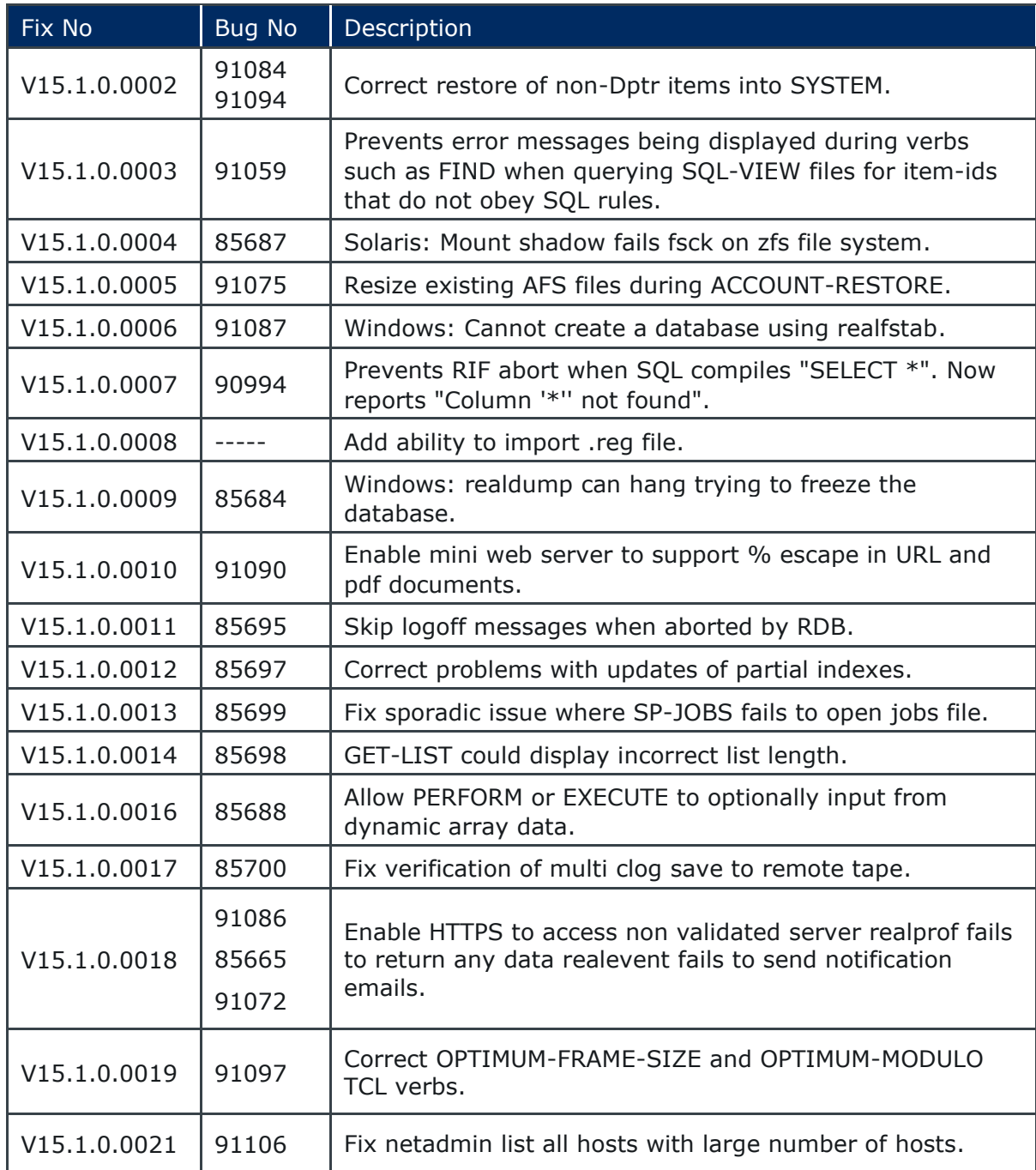

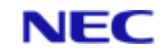

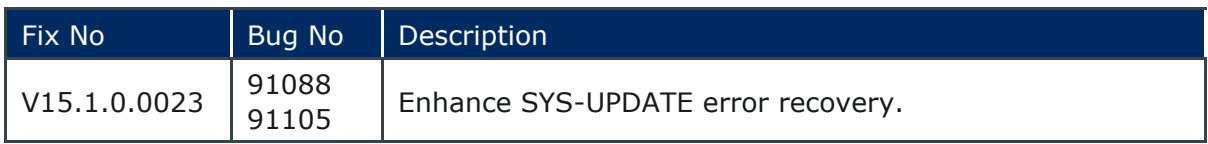

#### The following fixes were released on 29th May 2014.

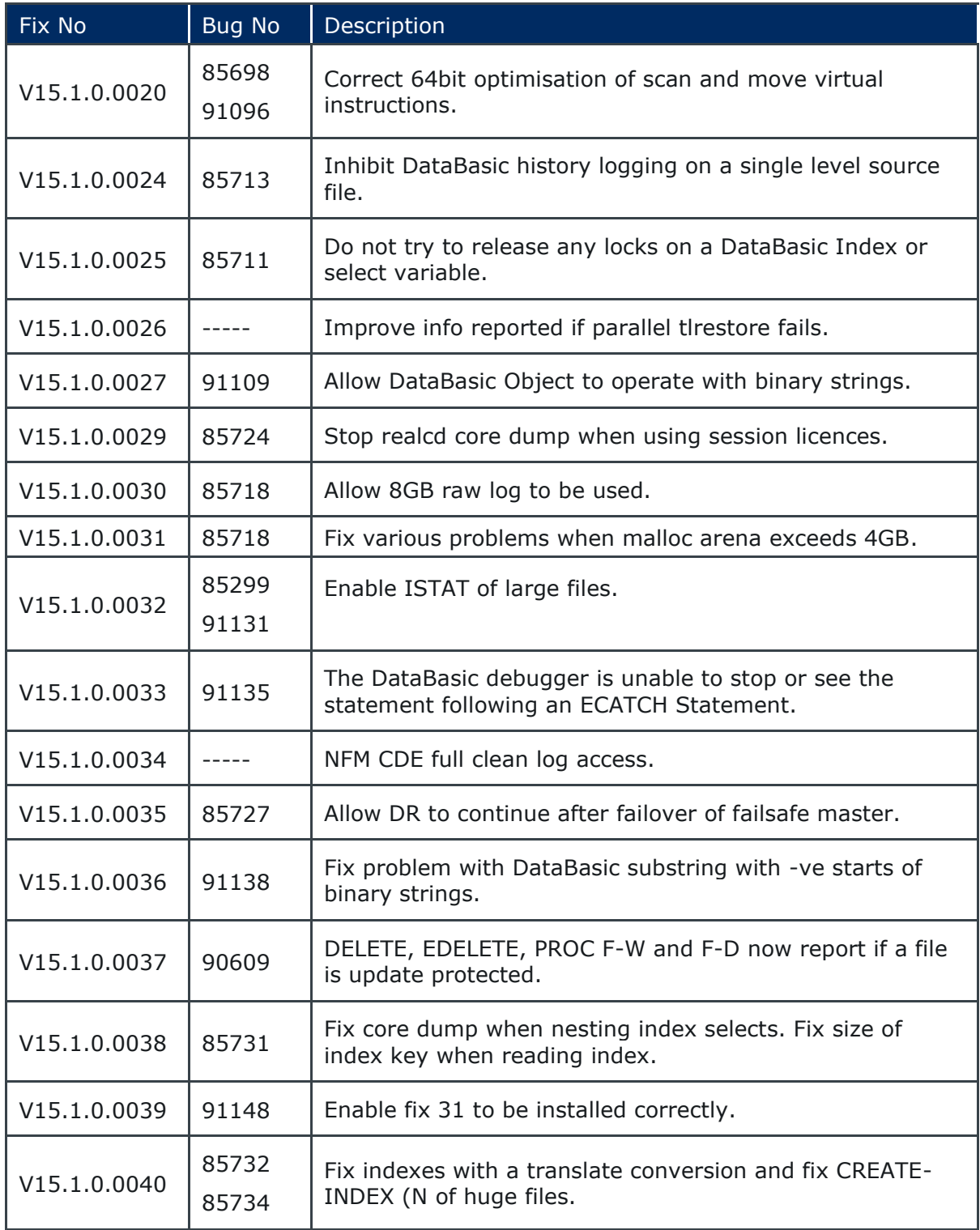

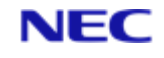

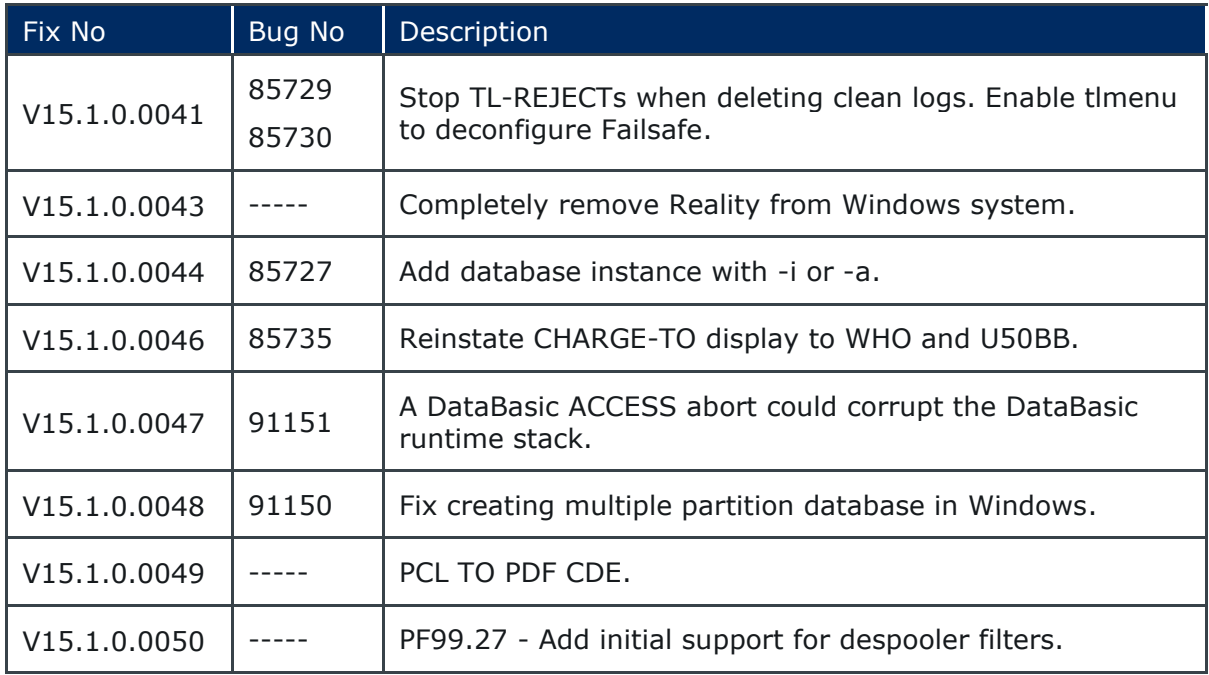

The following fixes were released on 20th June 2014.

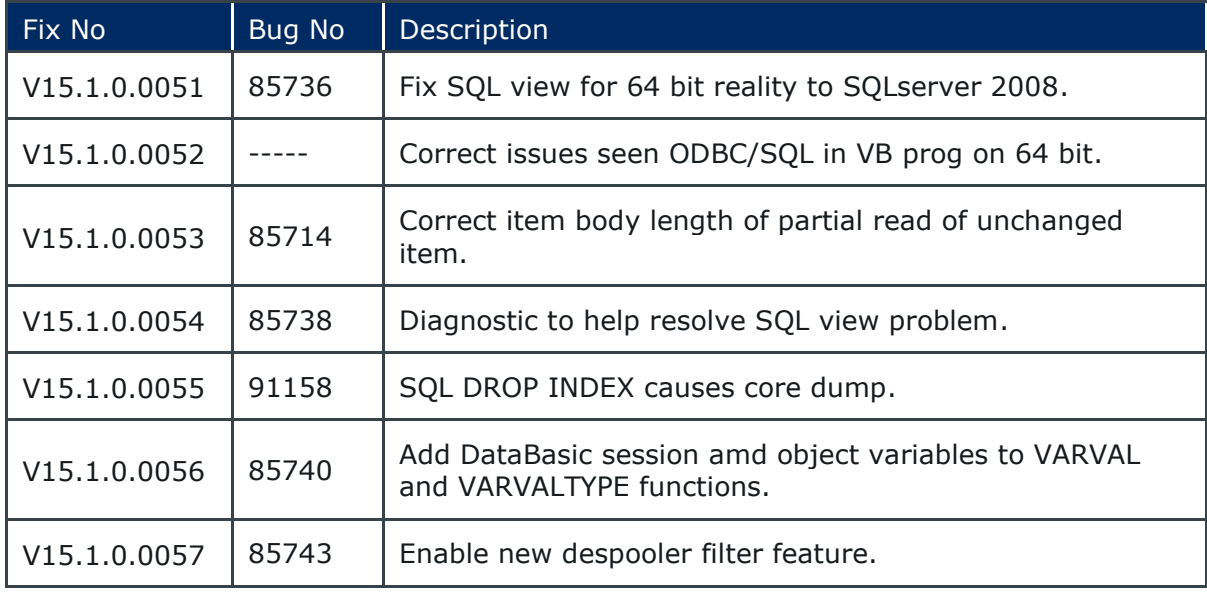

The following fixes were released on 12th November 2014.

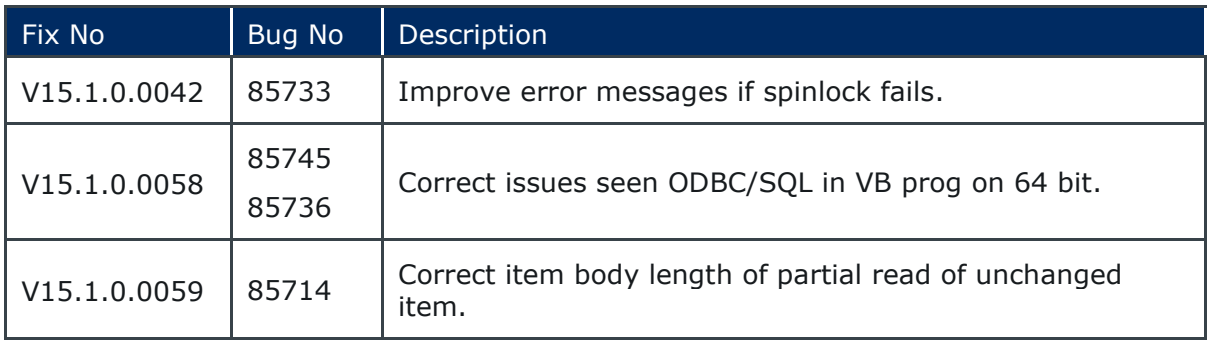

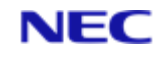

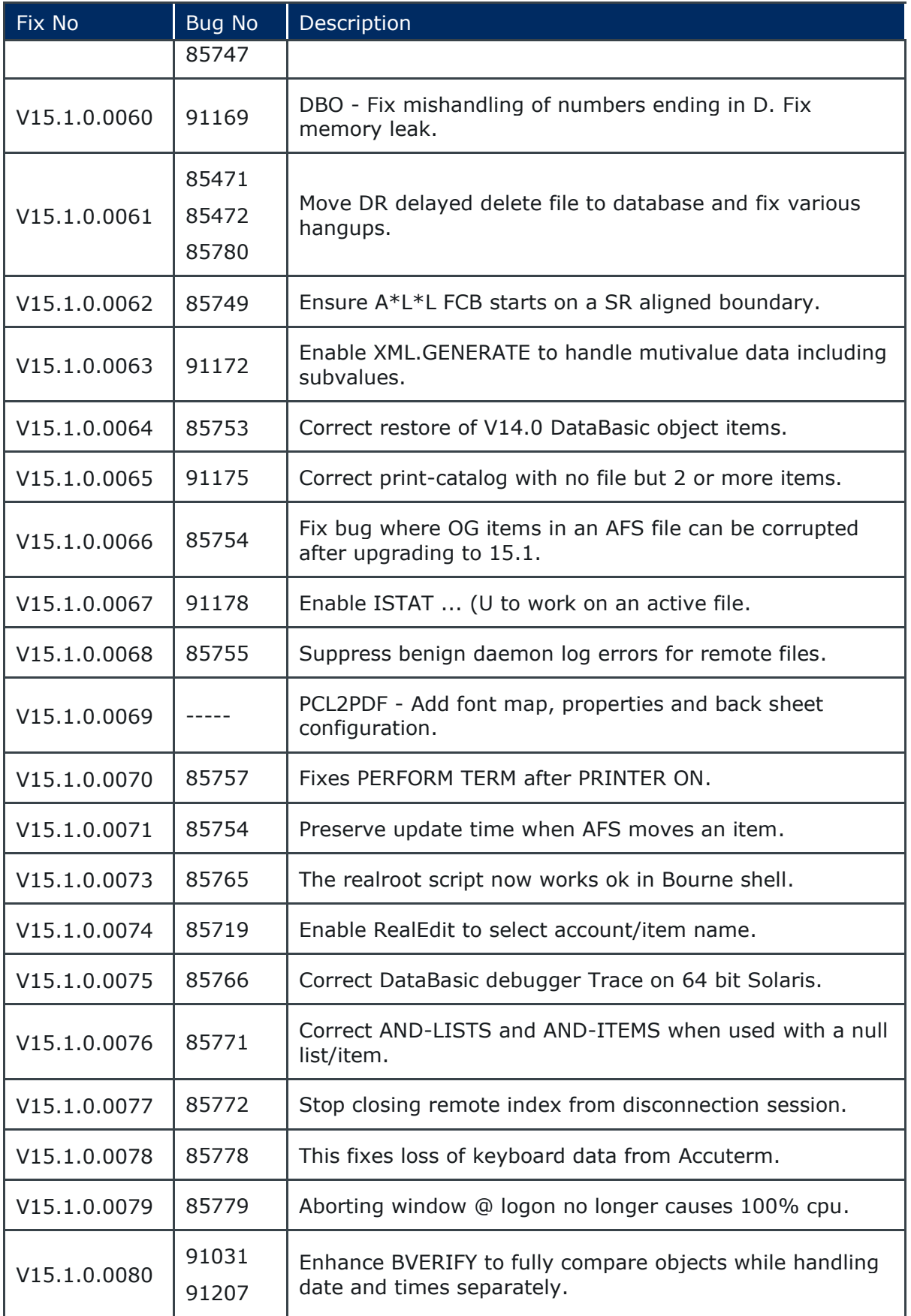

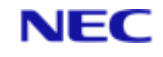

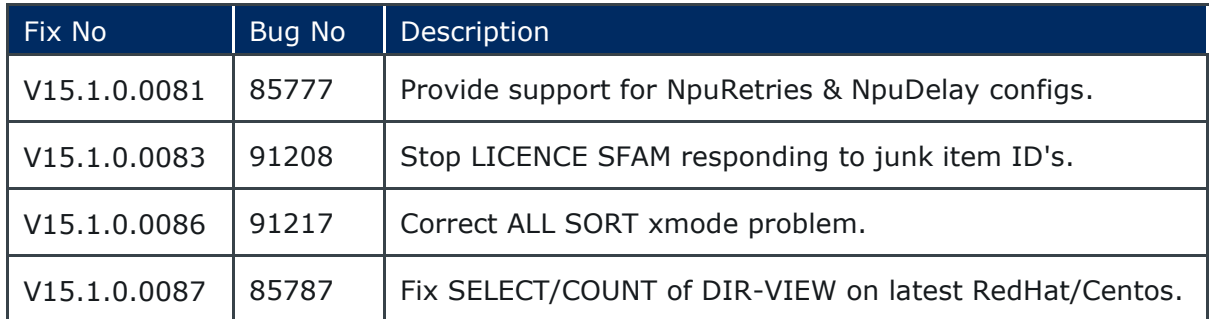

The following fixes were released on 12th November 2014.

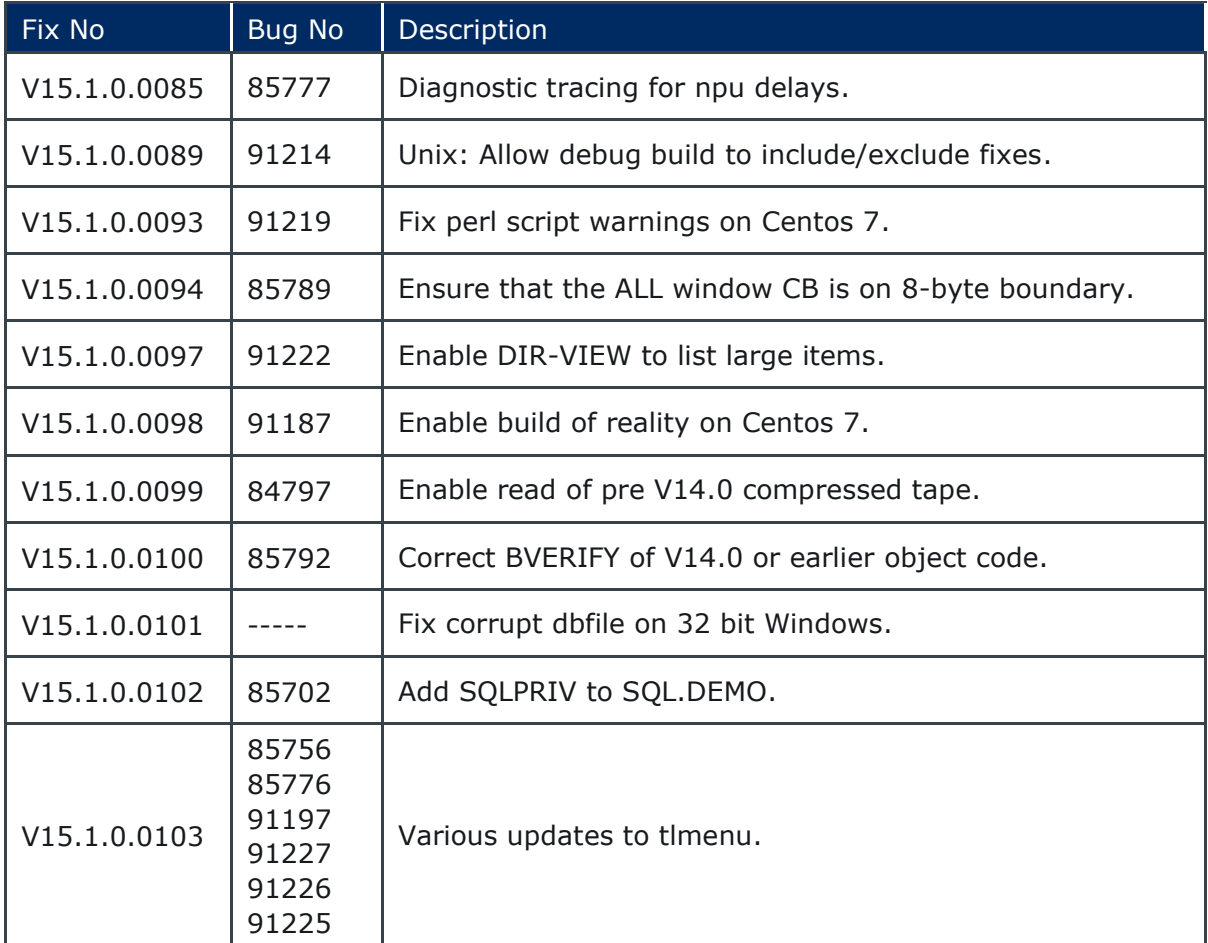

The following fixes were released on 27th February 2015.

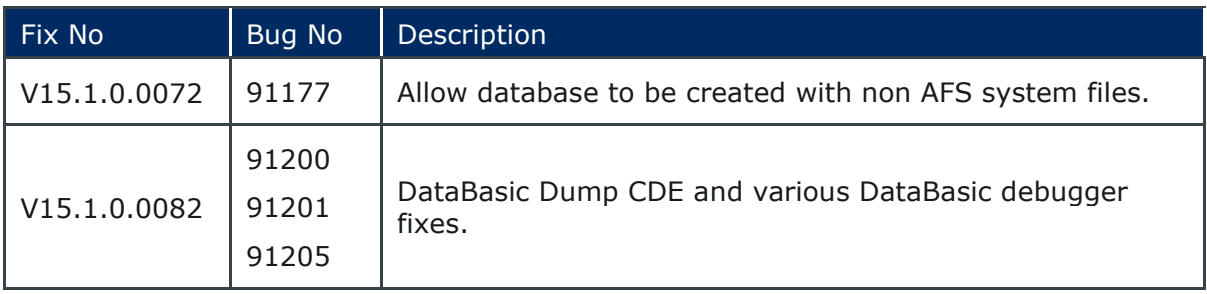

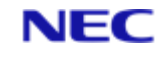

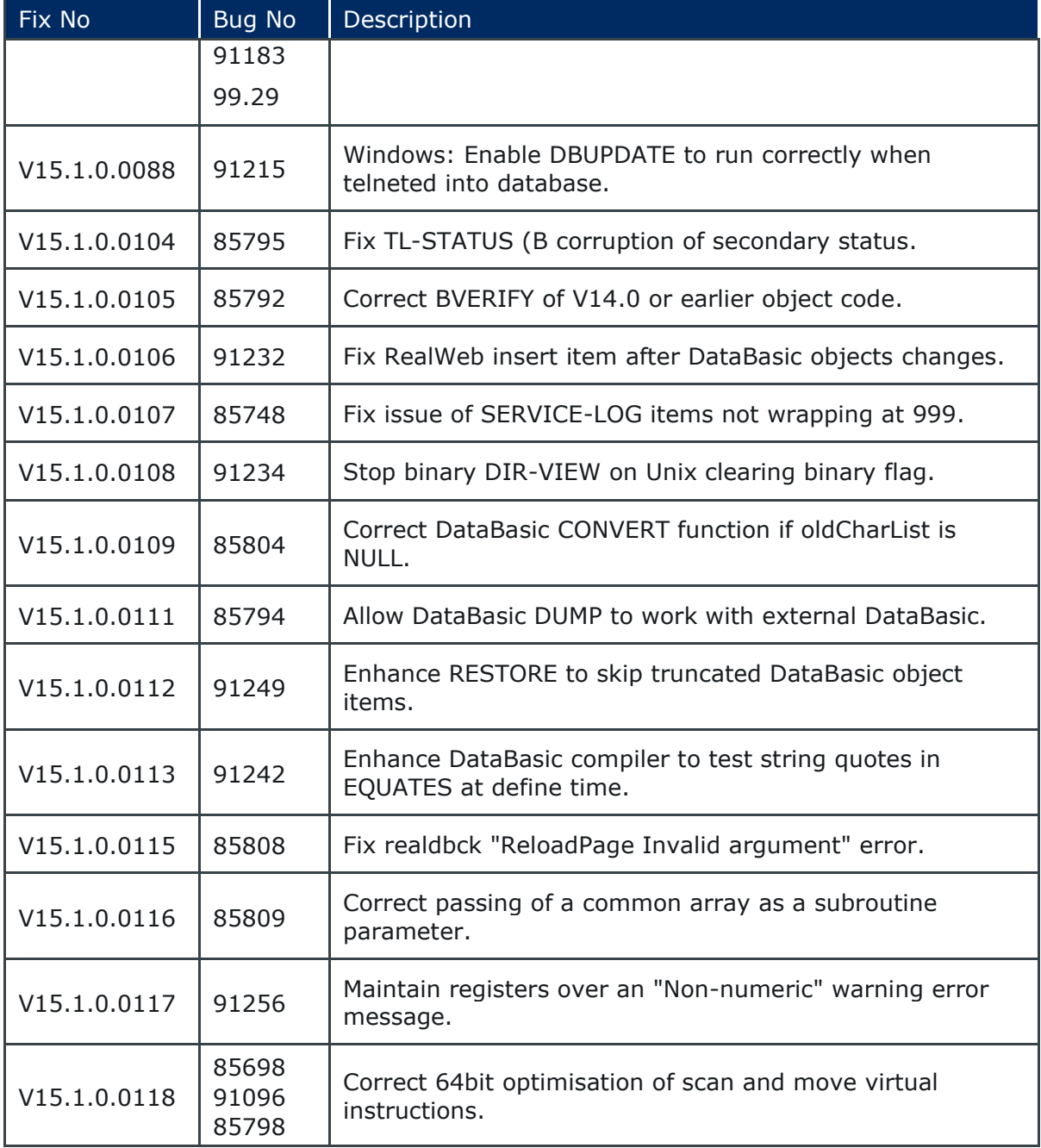

The following fixes were released on 29th May 2015.

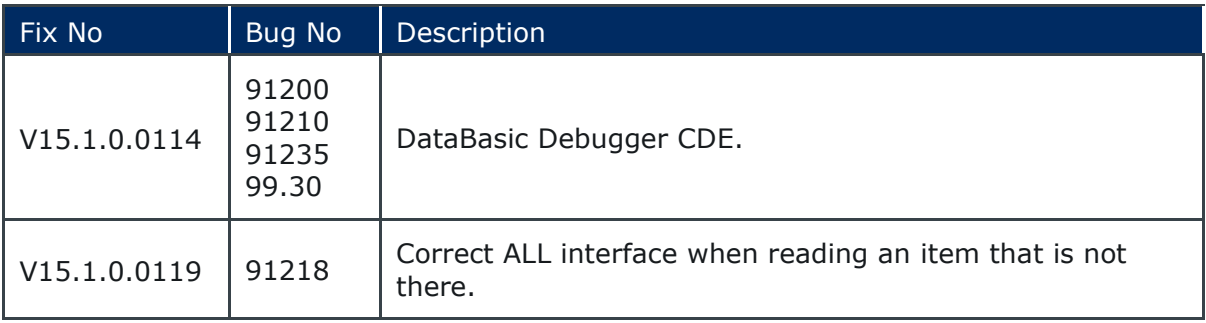

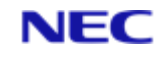

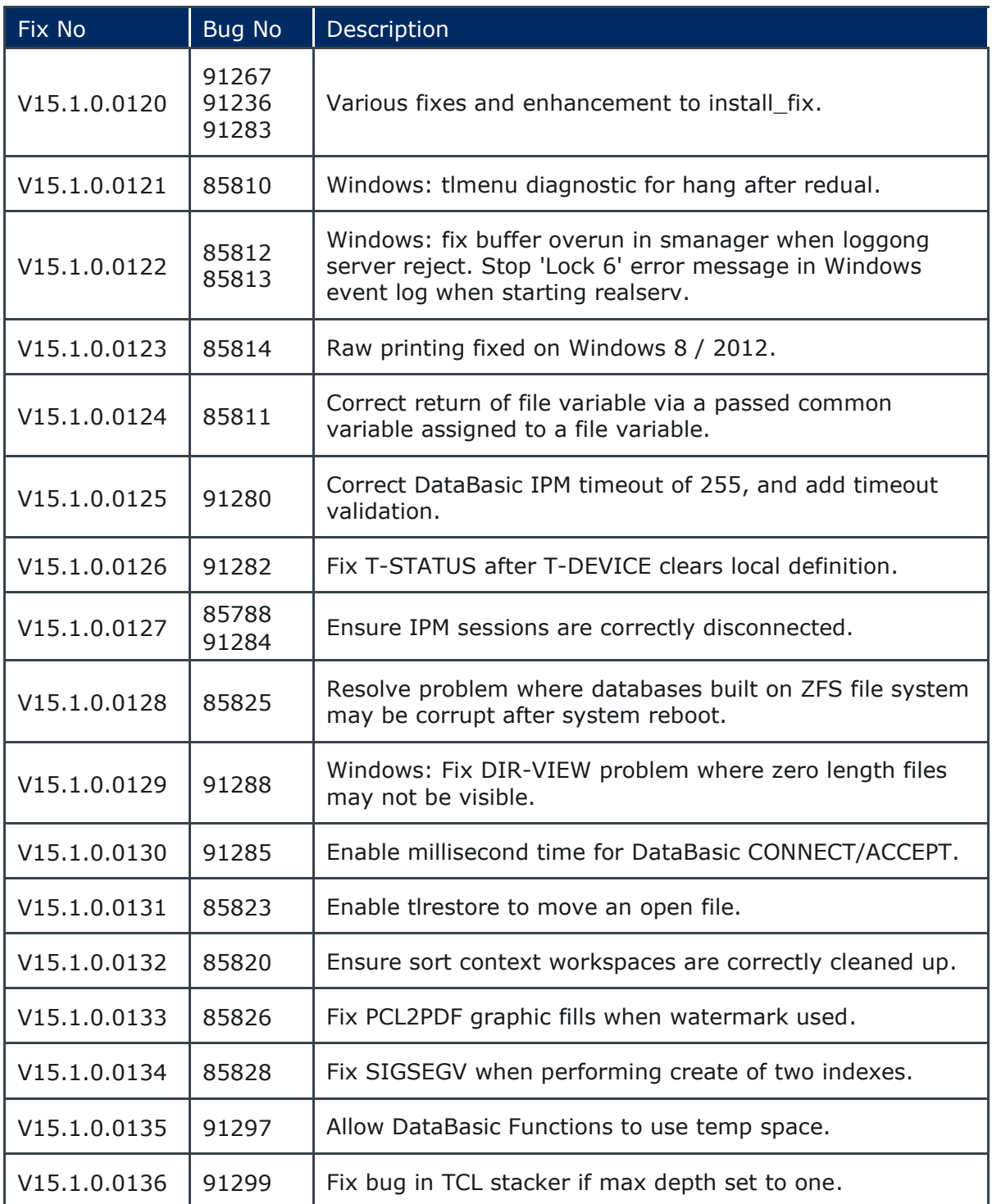

The following fixes were released on 6th of November 2015.

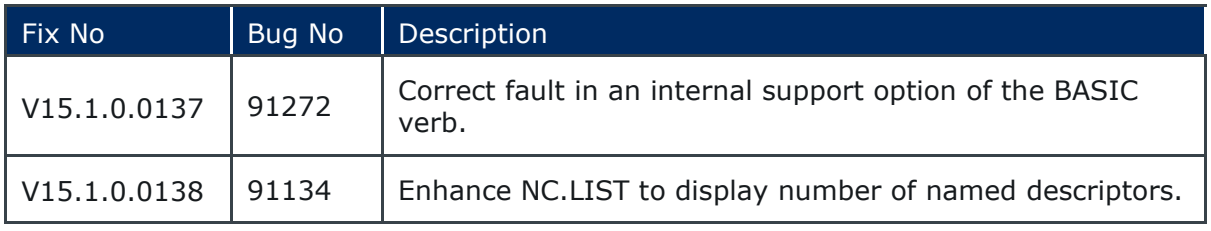

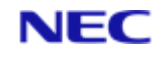

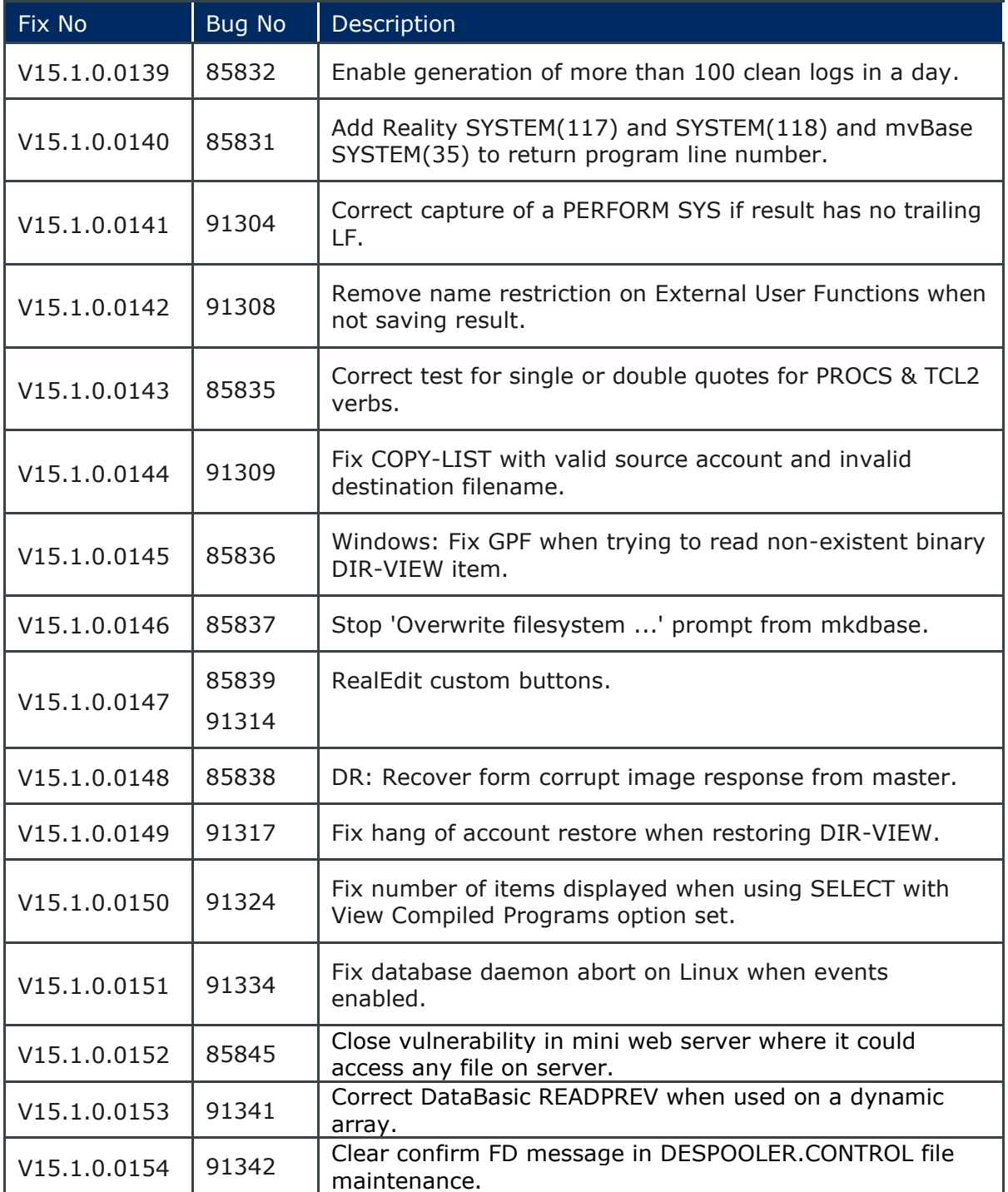

The following fixes were released on 25th of February 2016.

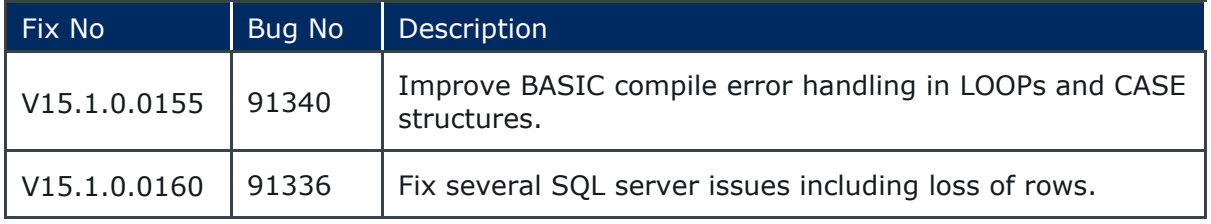

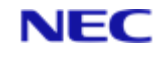

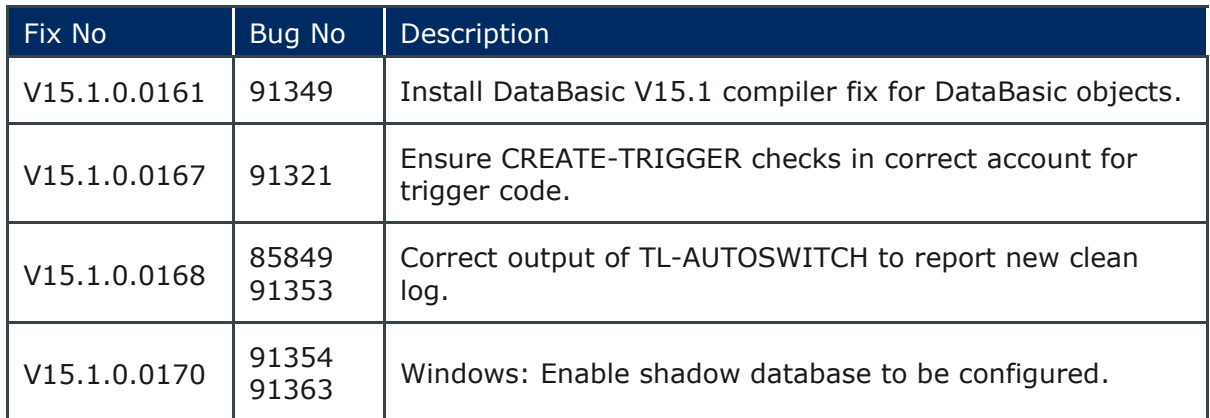

# <span id="page-12-0"></span>2.2 Reality V15.2 product updates

The following Reality V15.2 service pack was released 29th of February 2016.

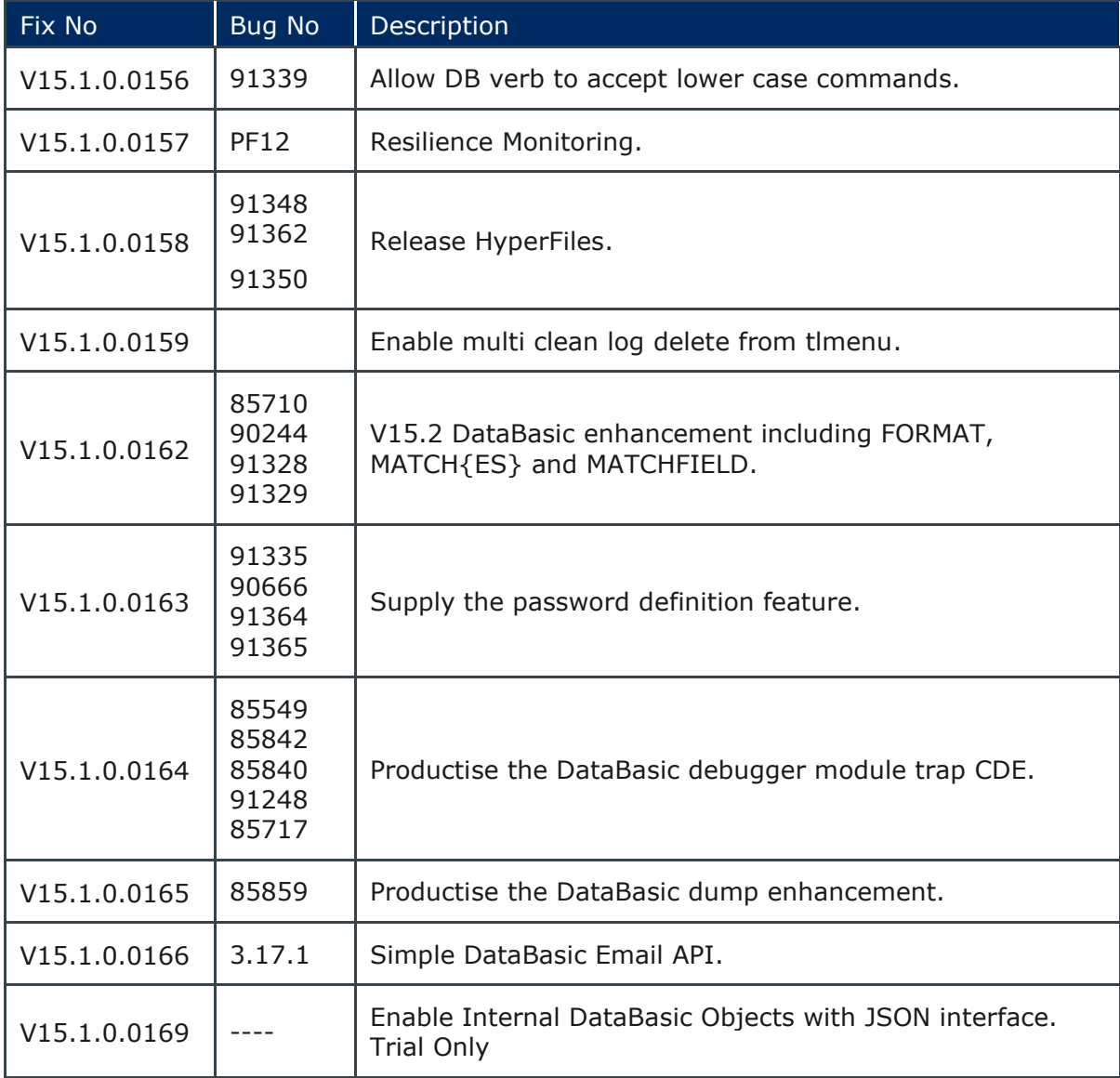

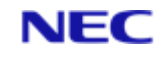

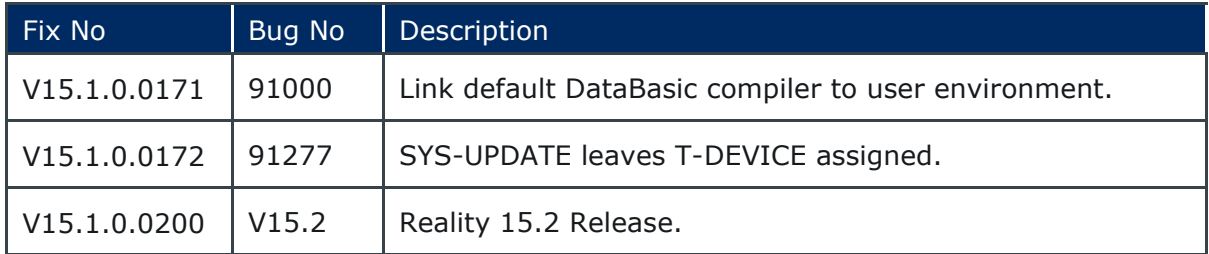

The following fixes were released on 4 May 2016.

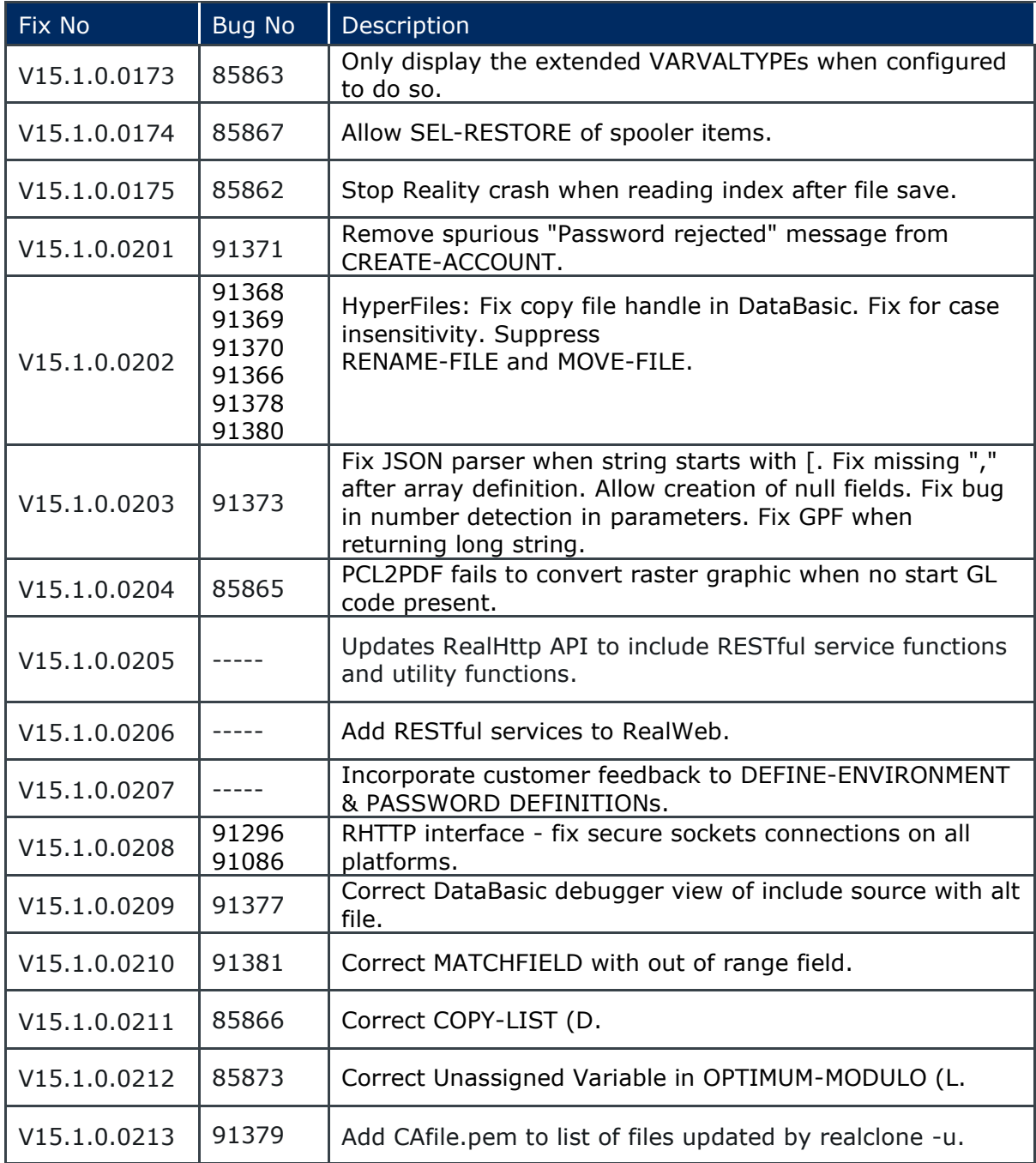

The following fixes were released on 23rd May 2016.

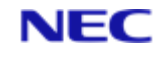

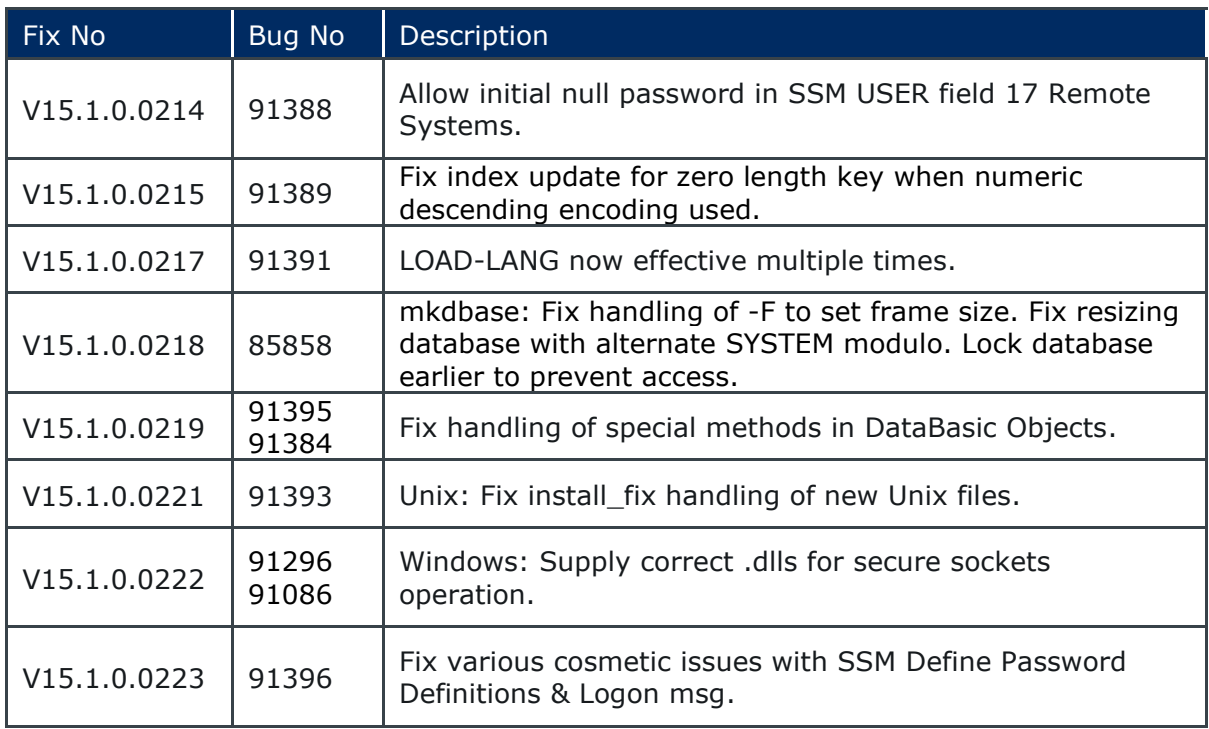

The following fixes were released on 31st August 2016.

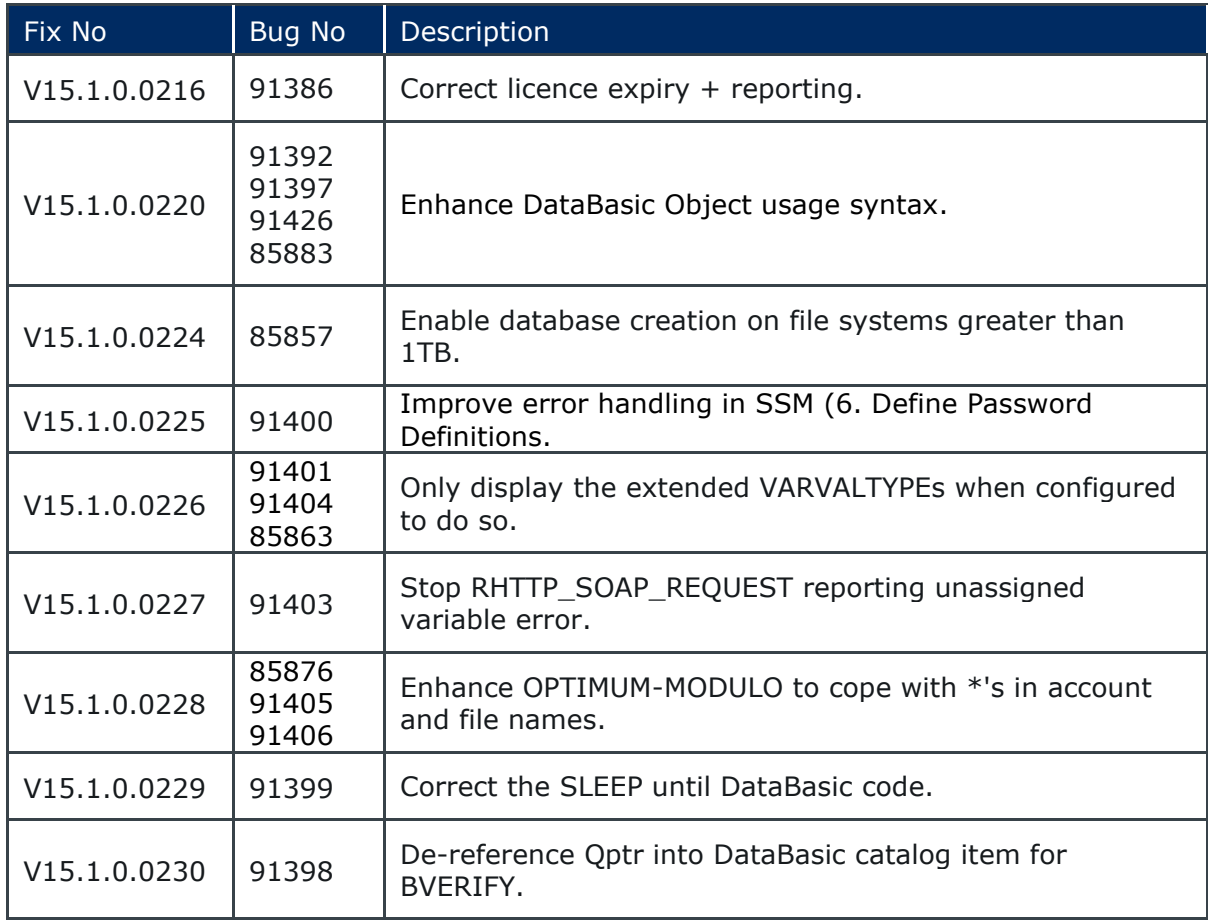

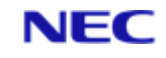

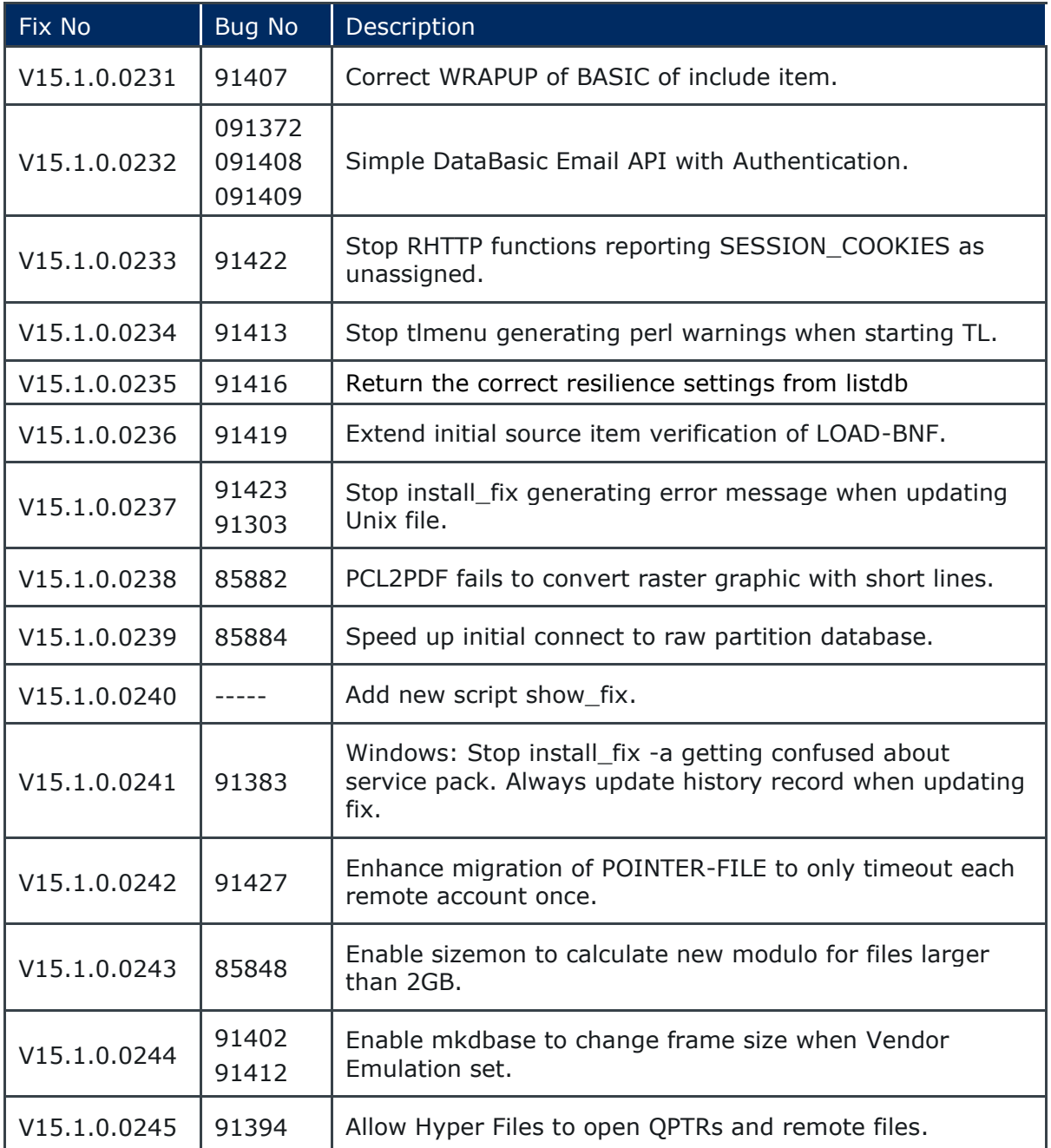

The following fixes were released on 20th March 2017.

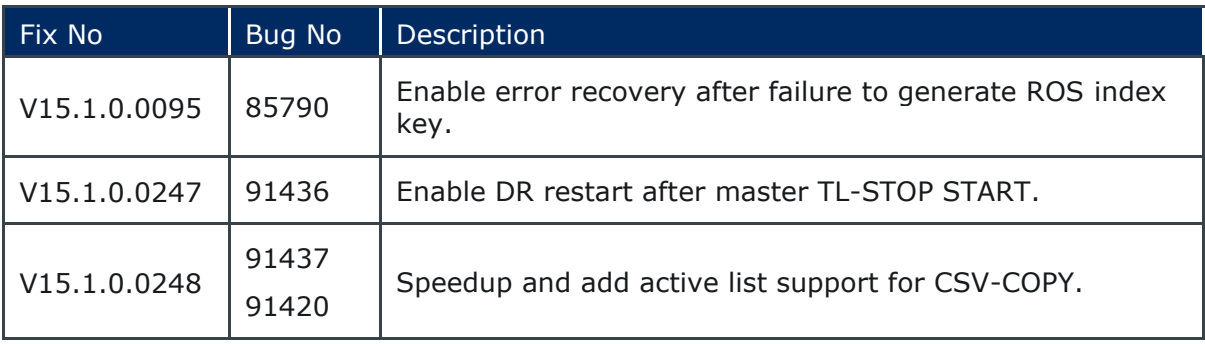

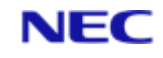

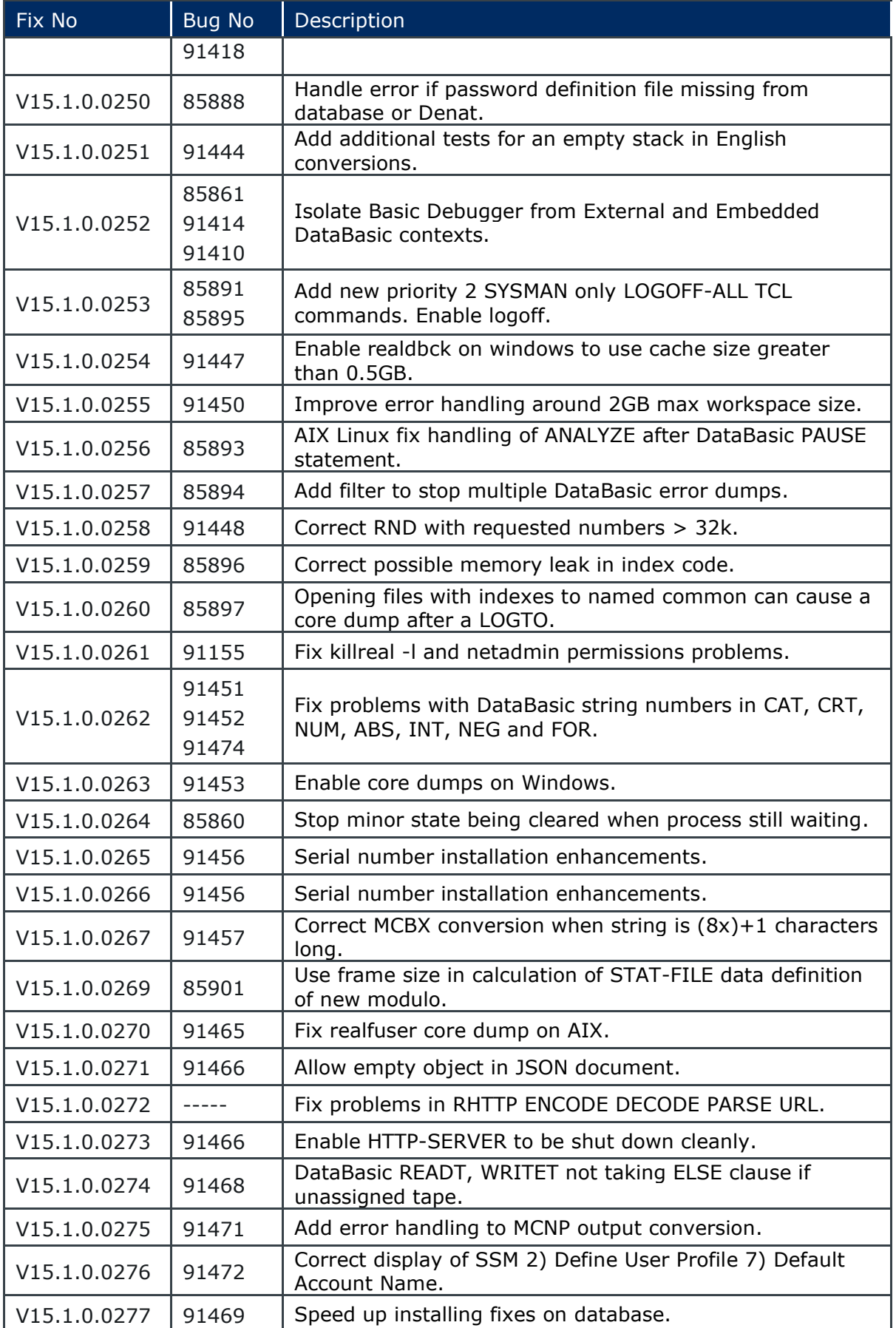

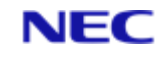

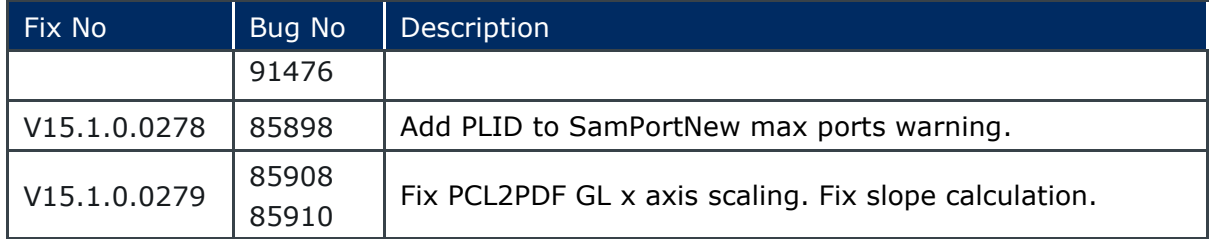

The following fixes were released on 17th August 2017.

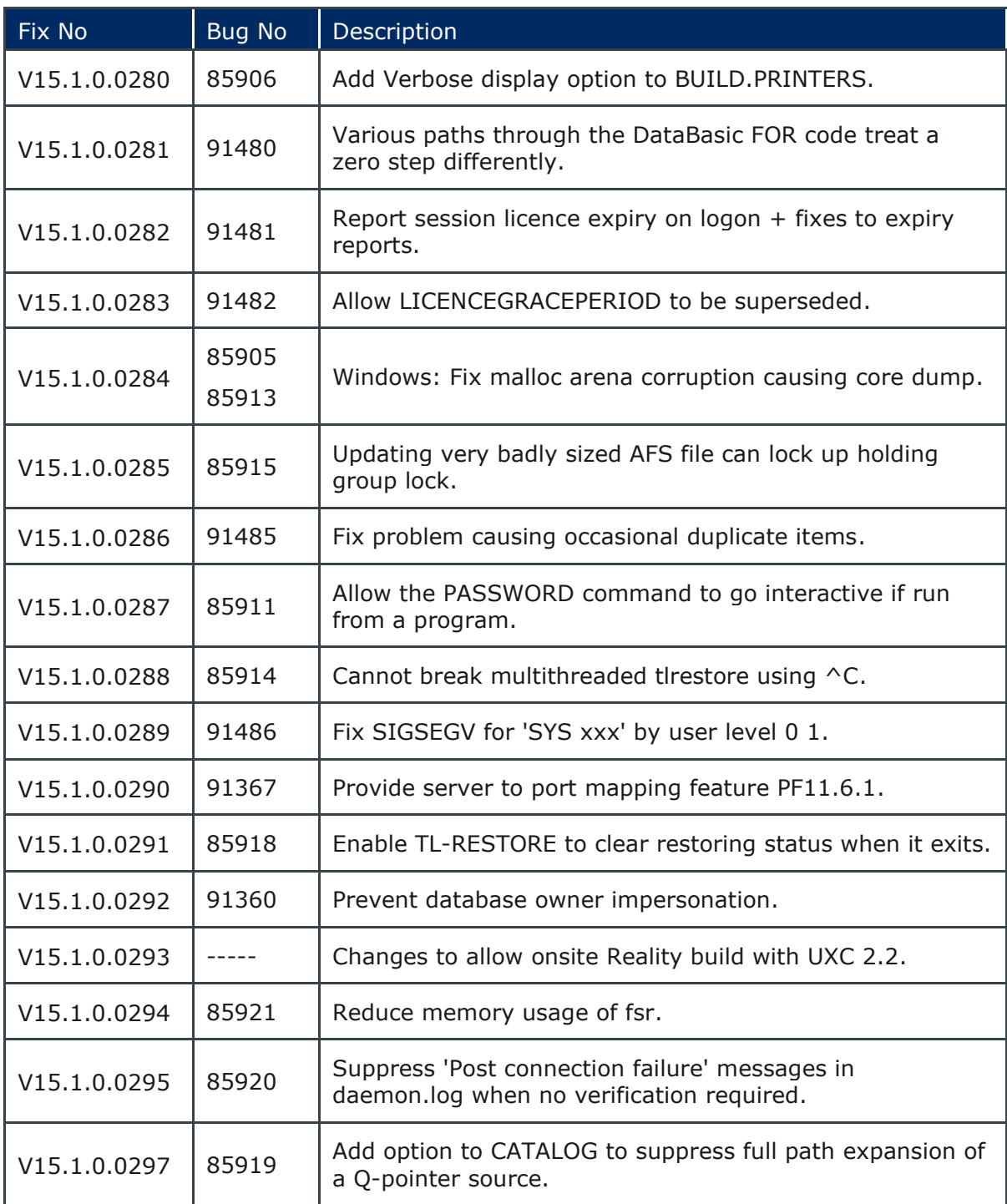

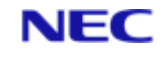

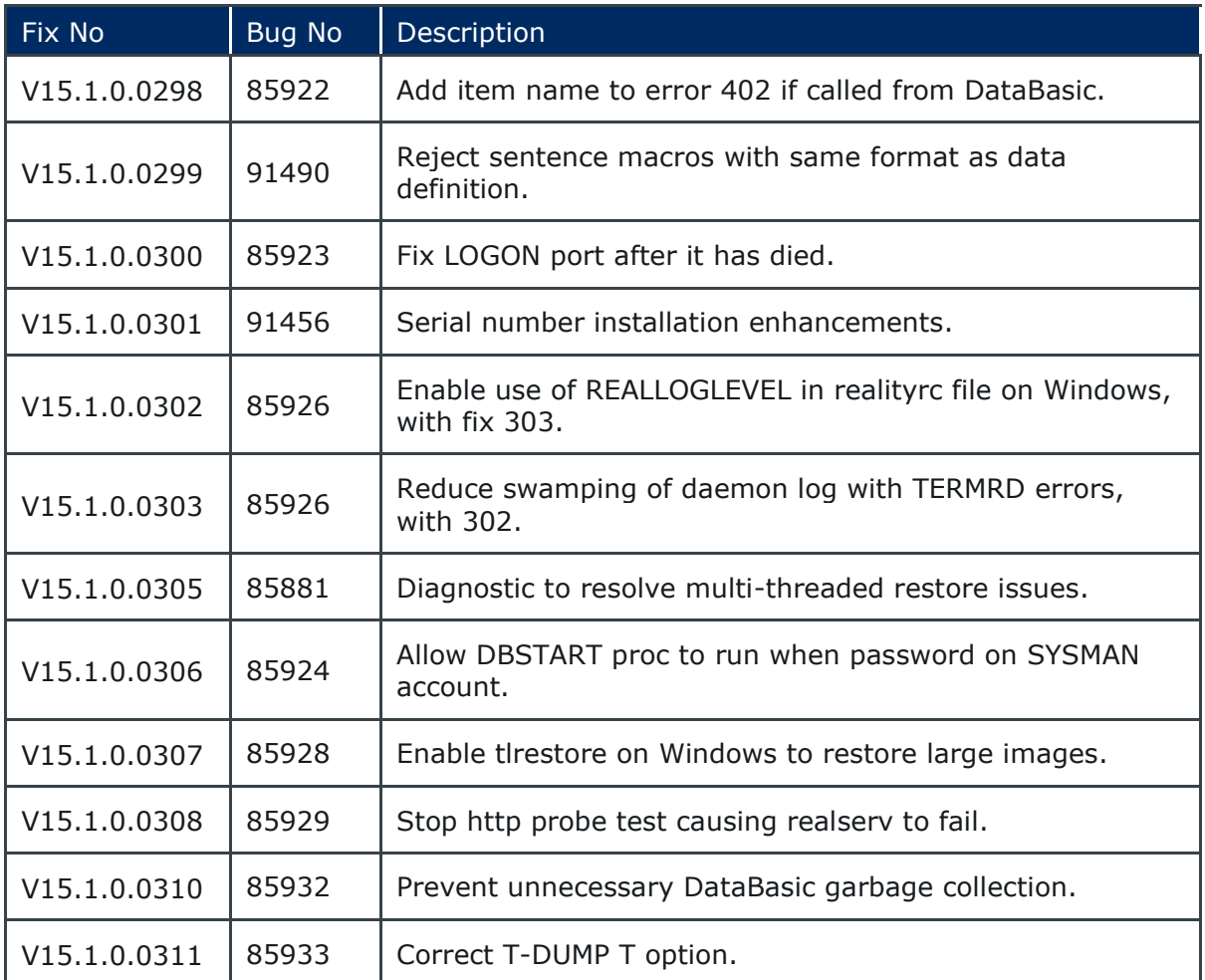

The following fixes were released on 15th May 2018.

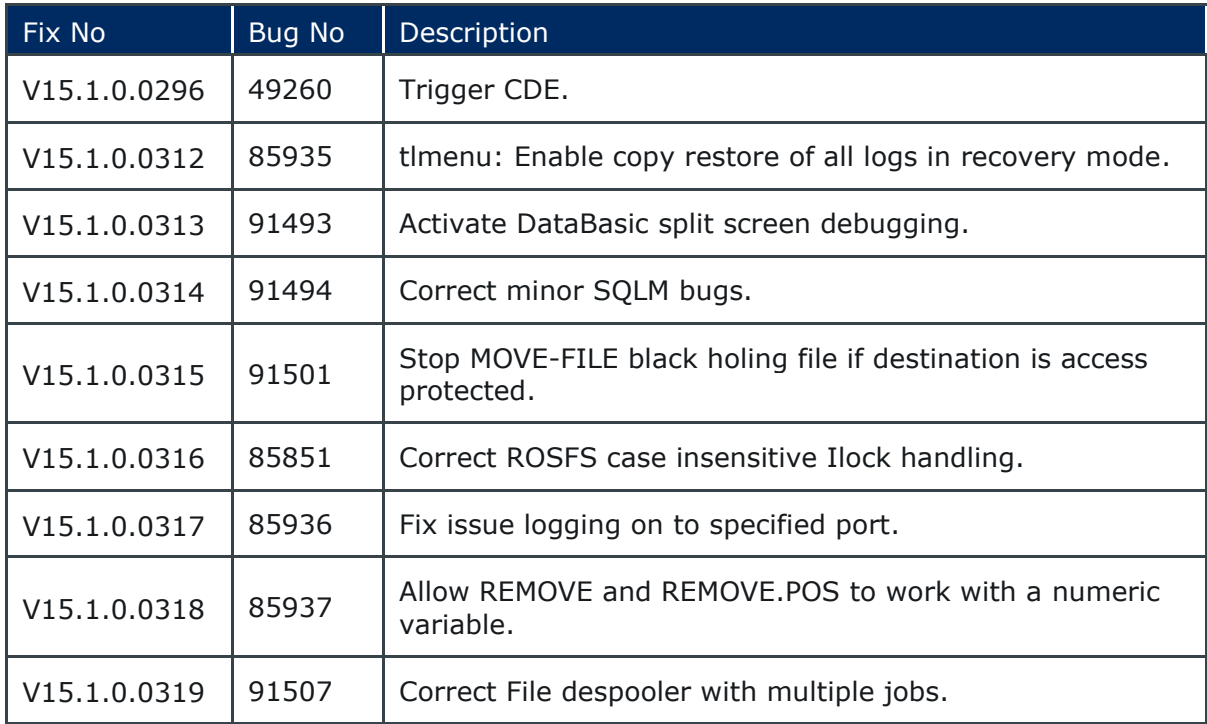

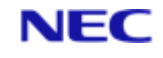

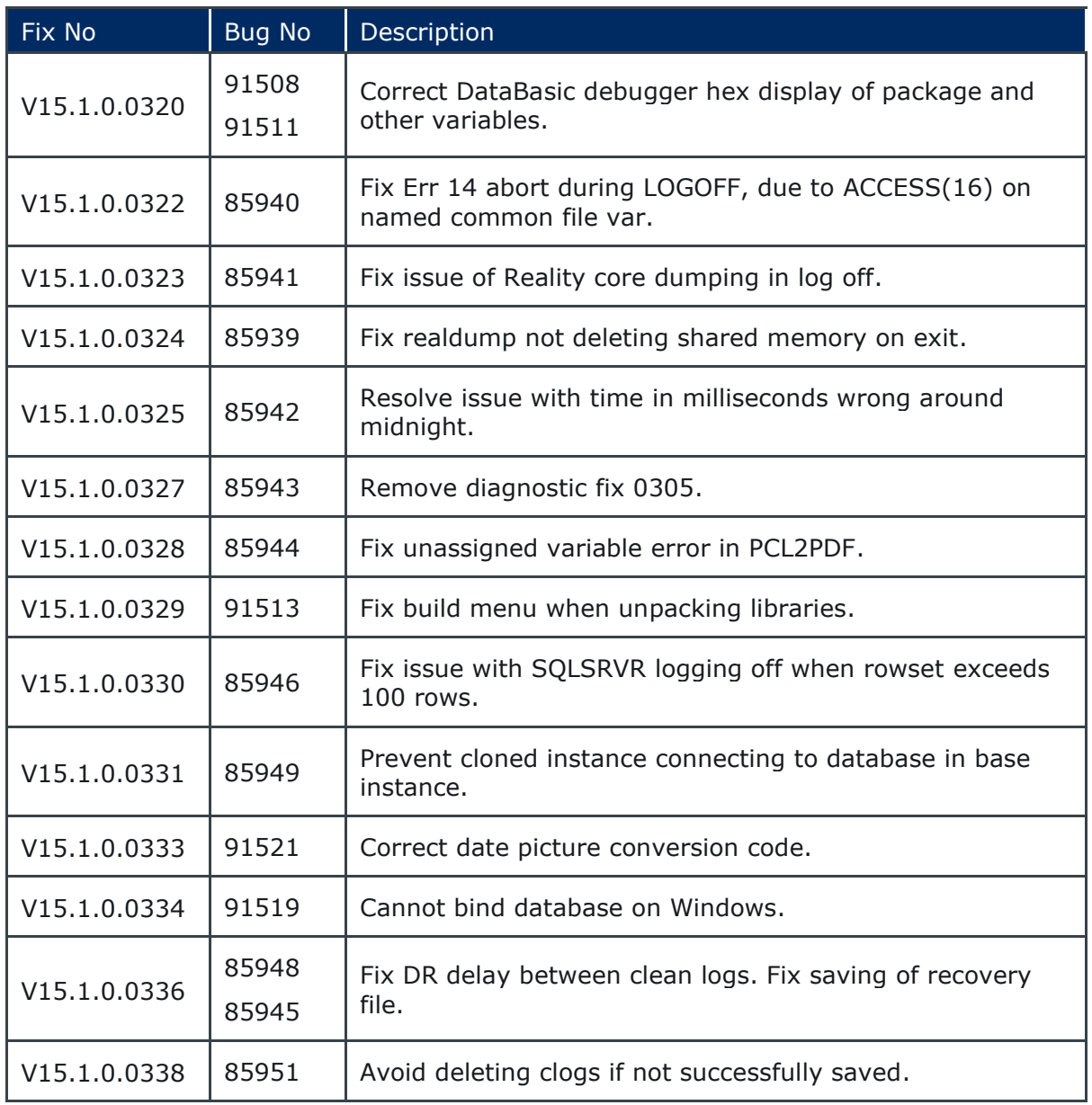

#### The following fixes were released on 13th May 2019.

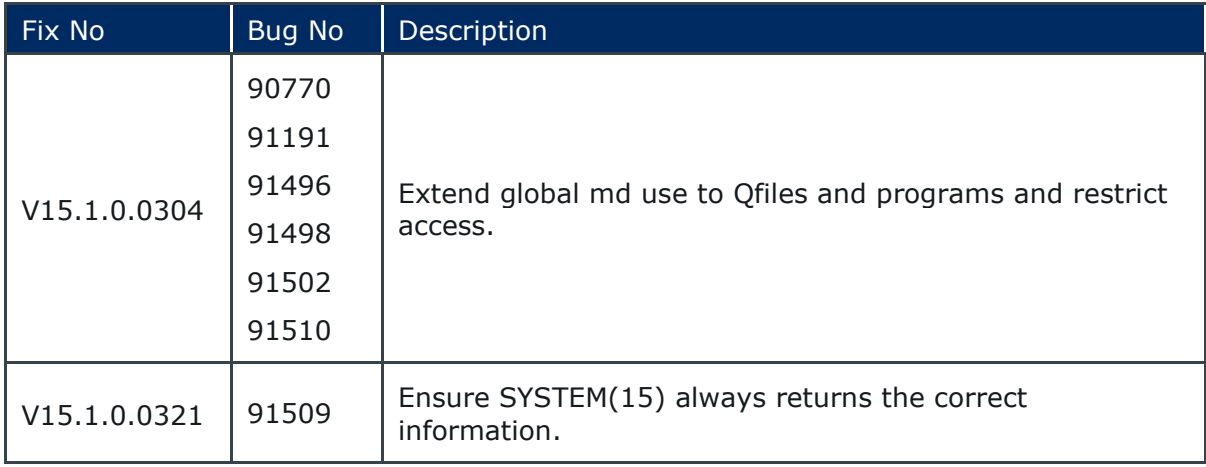

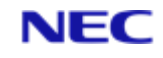

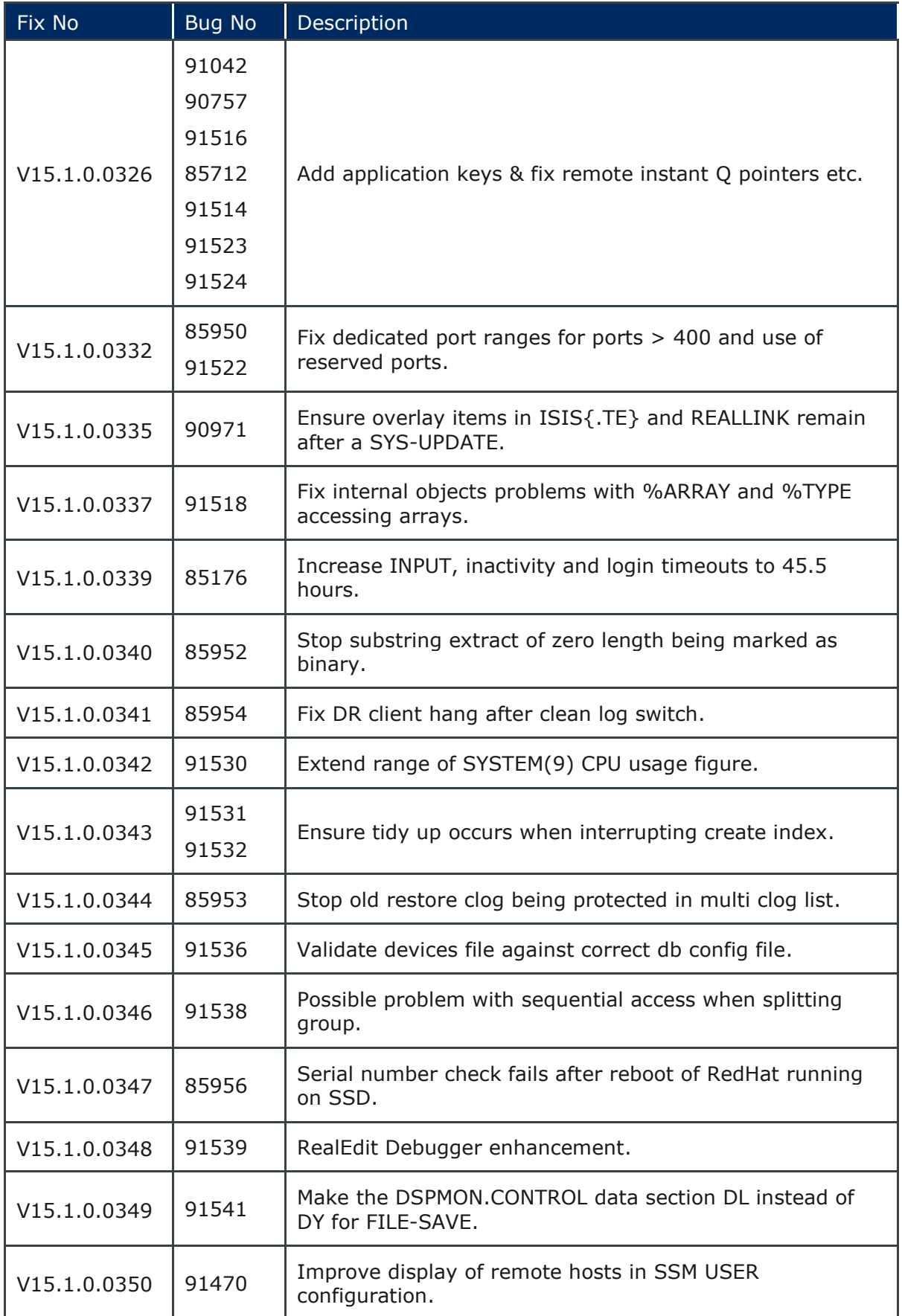

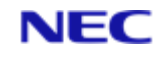

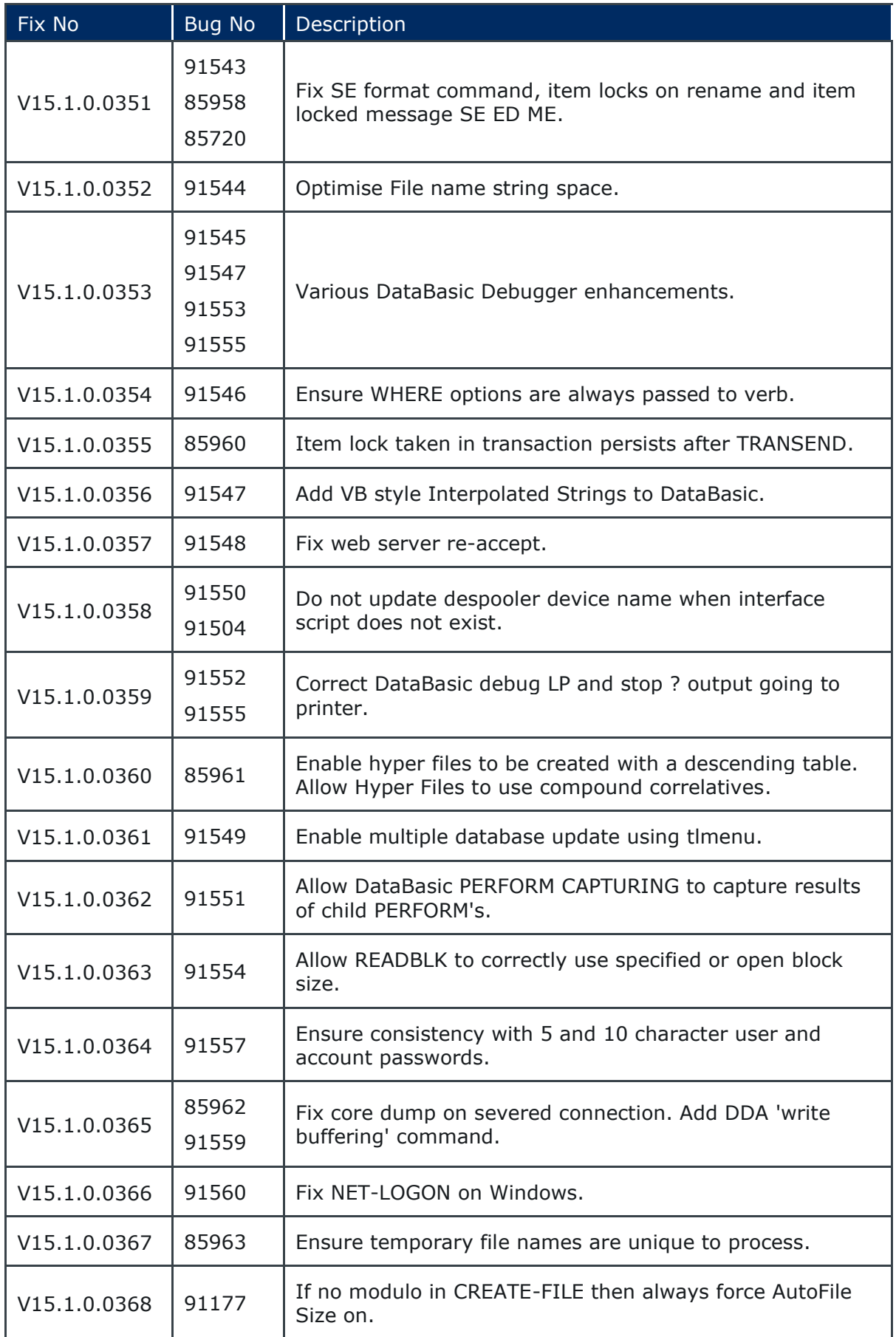

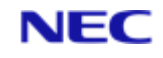

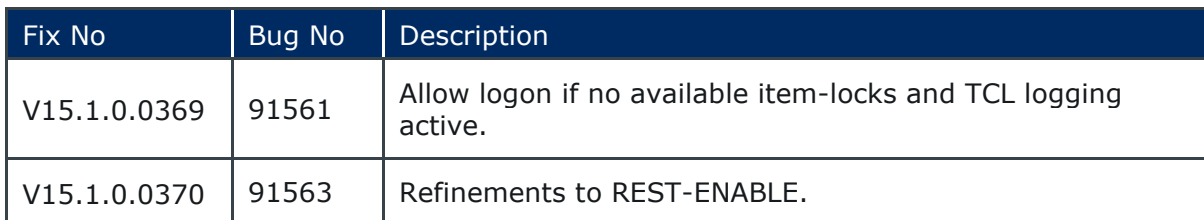

The following fixes were released on 30th April 2020.

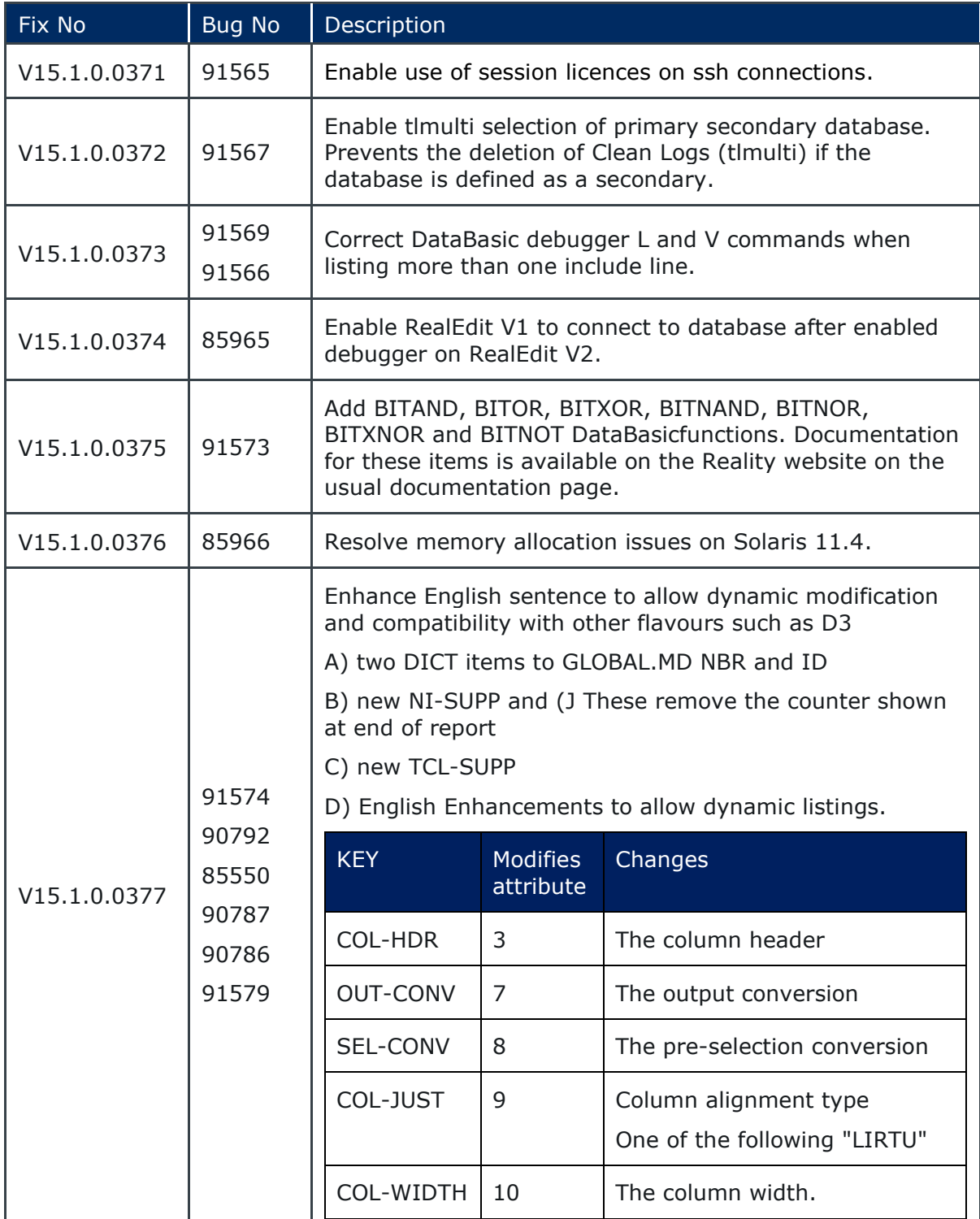

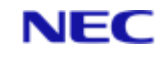

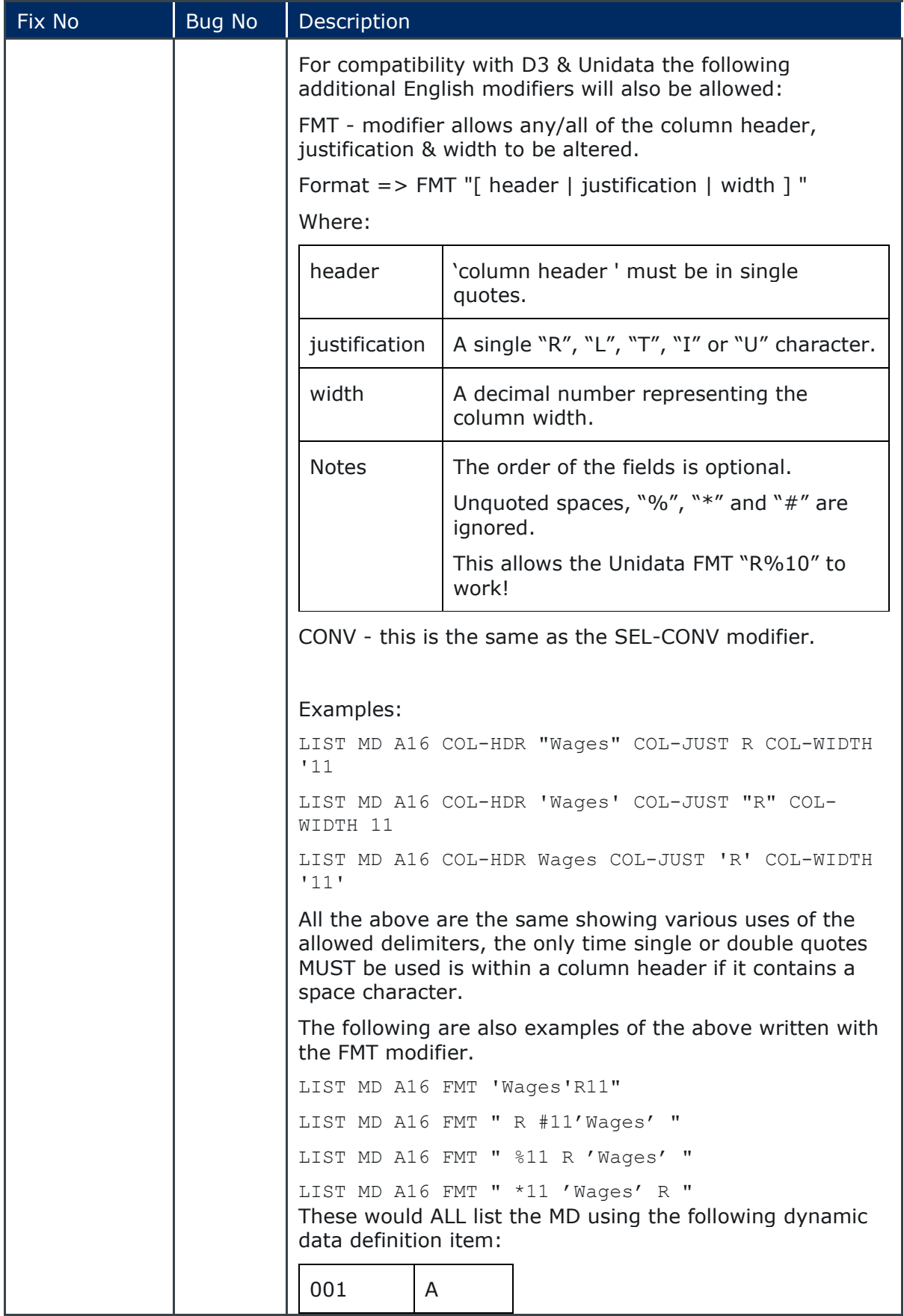

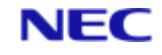

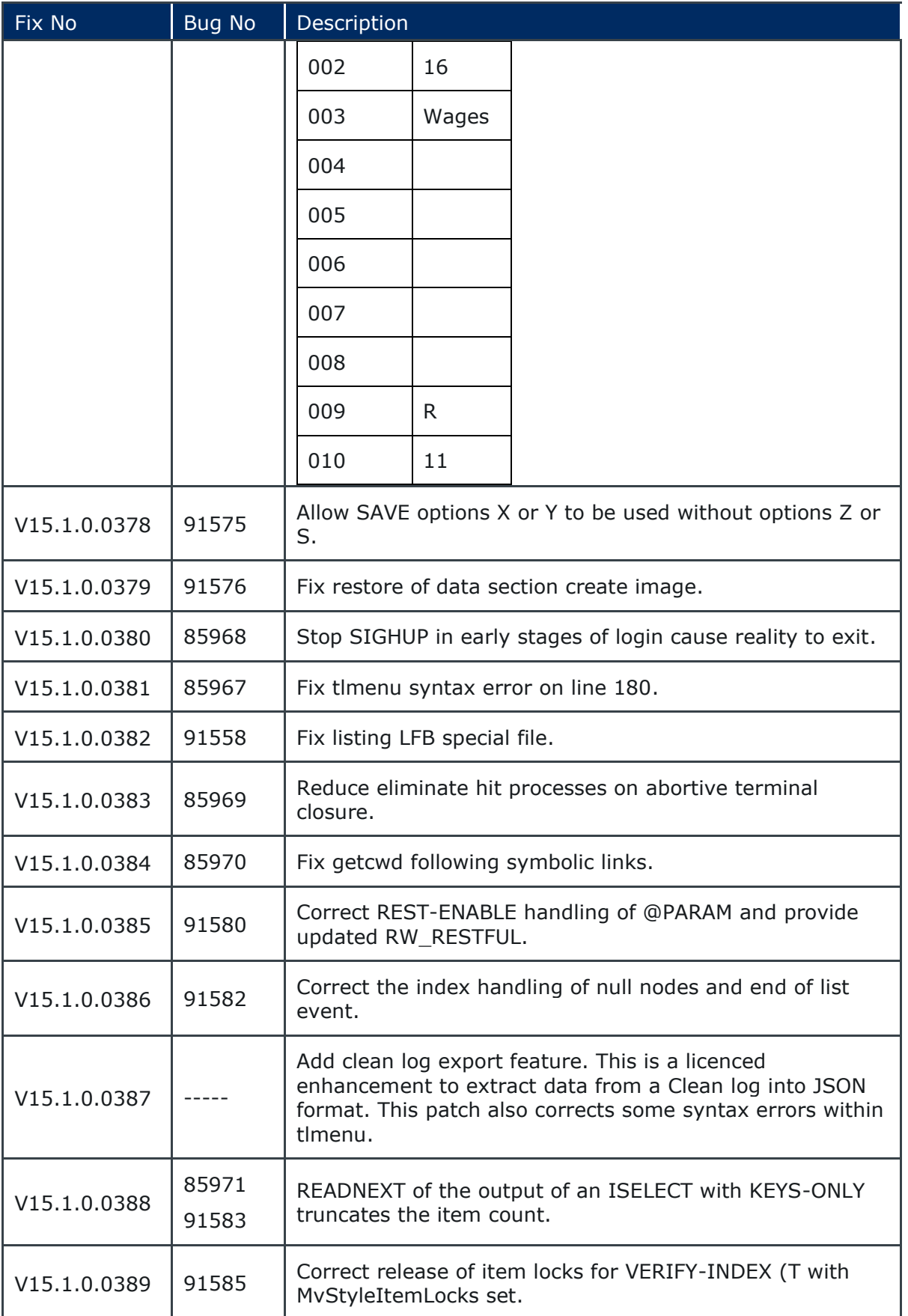

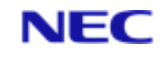

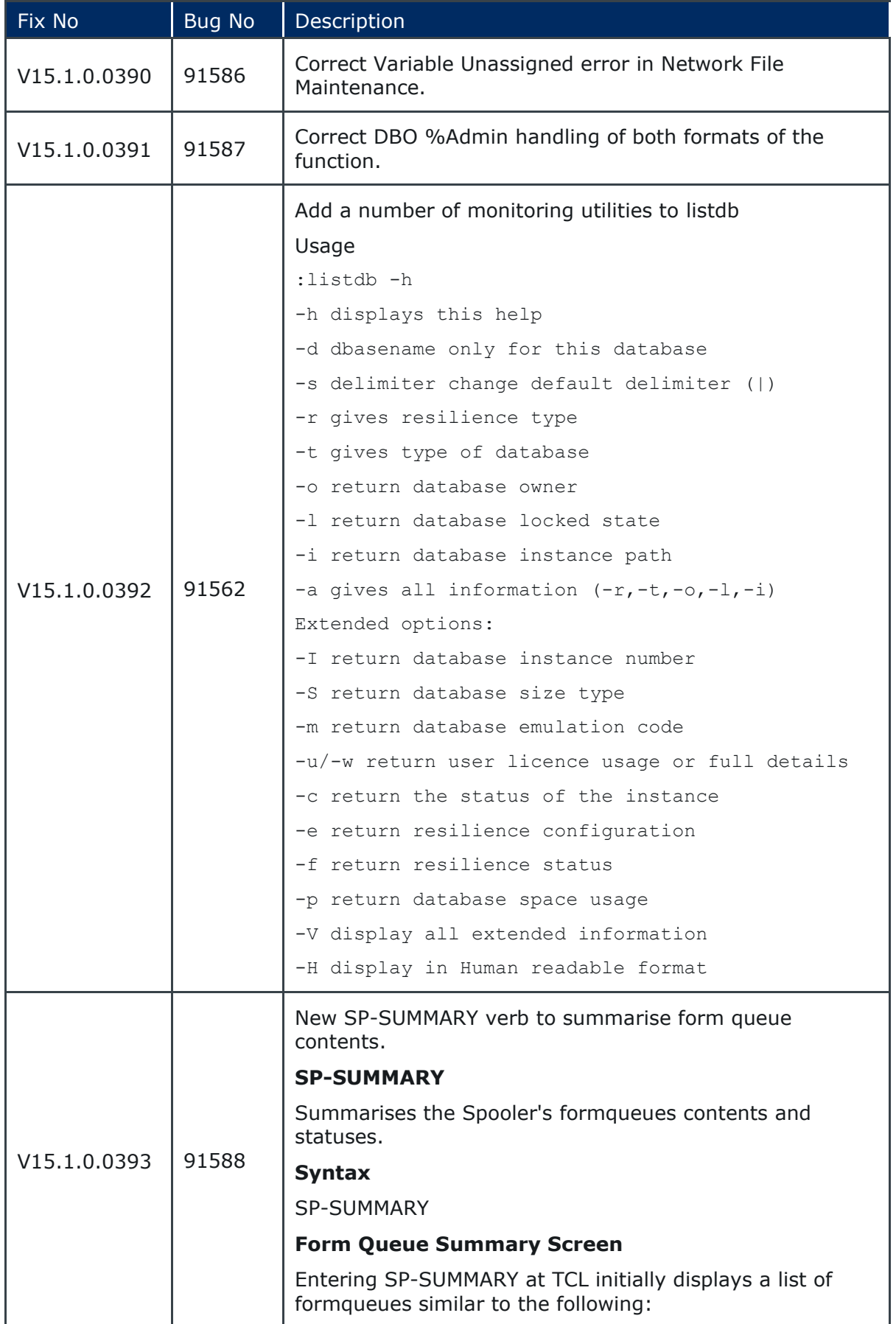

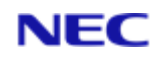

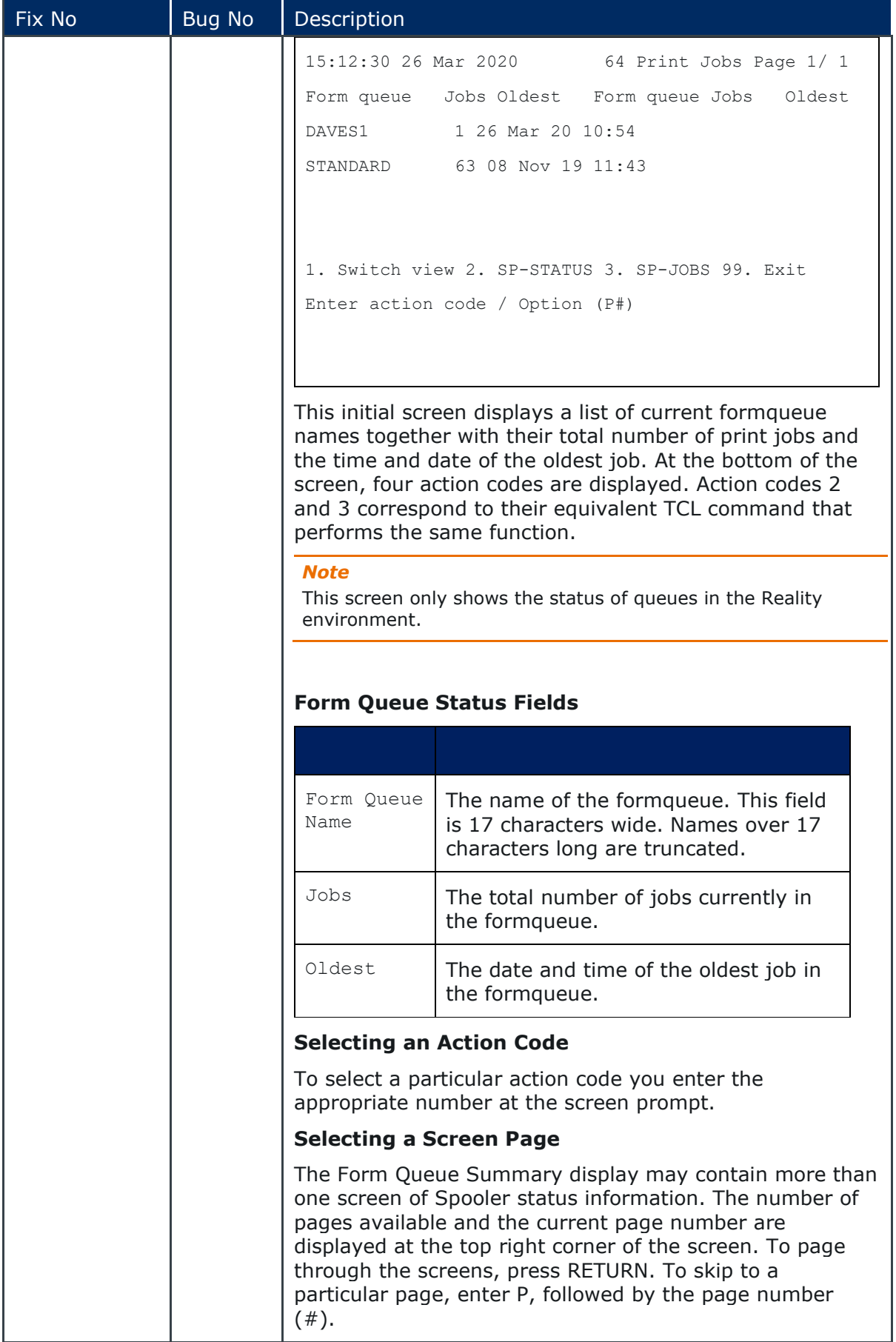

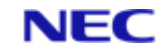

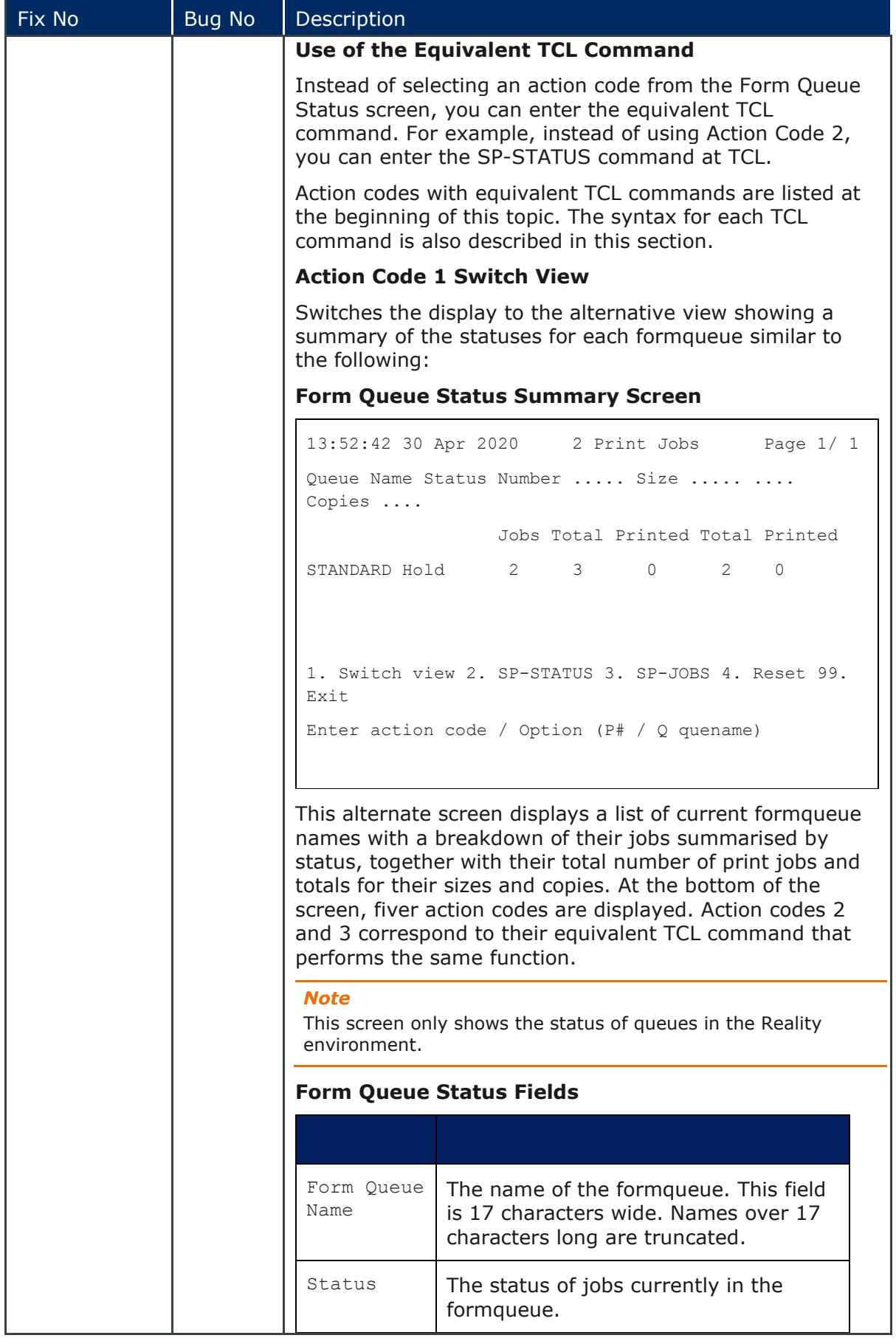

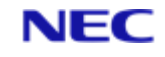

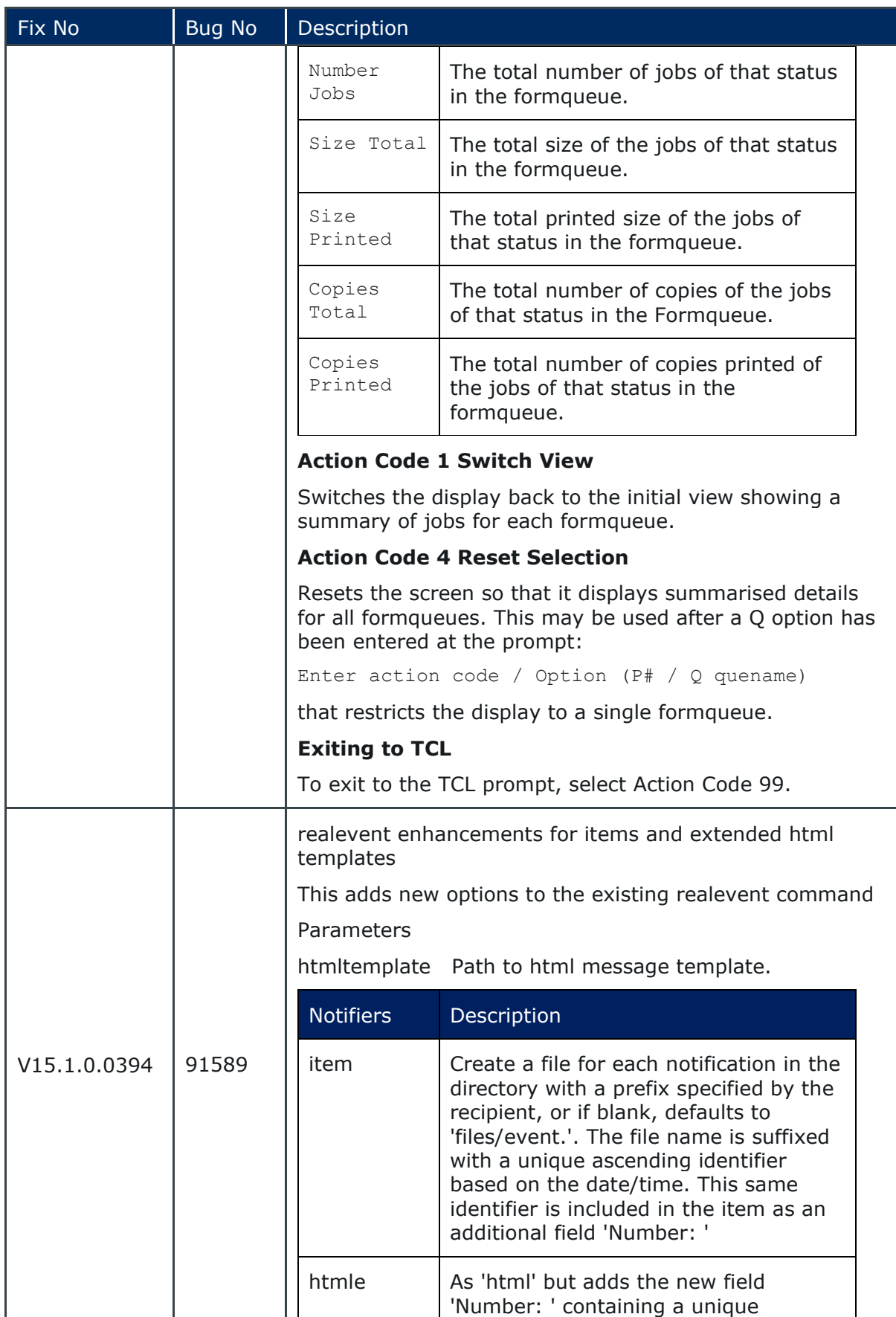

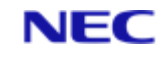

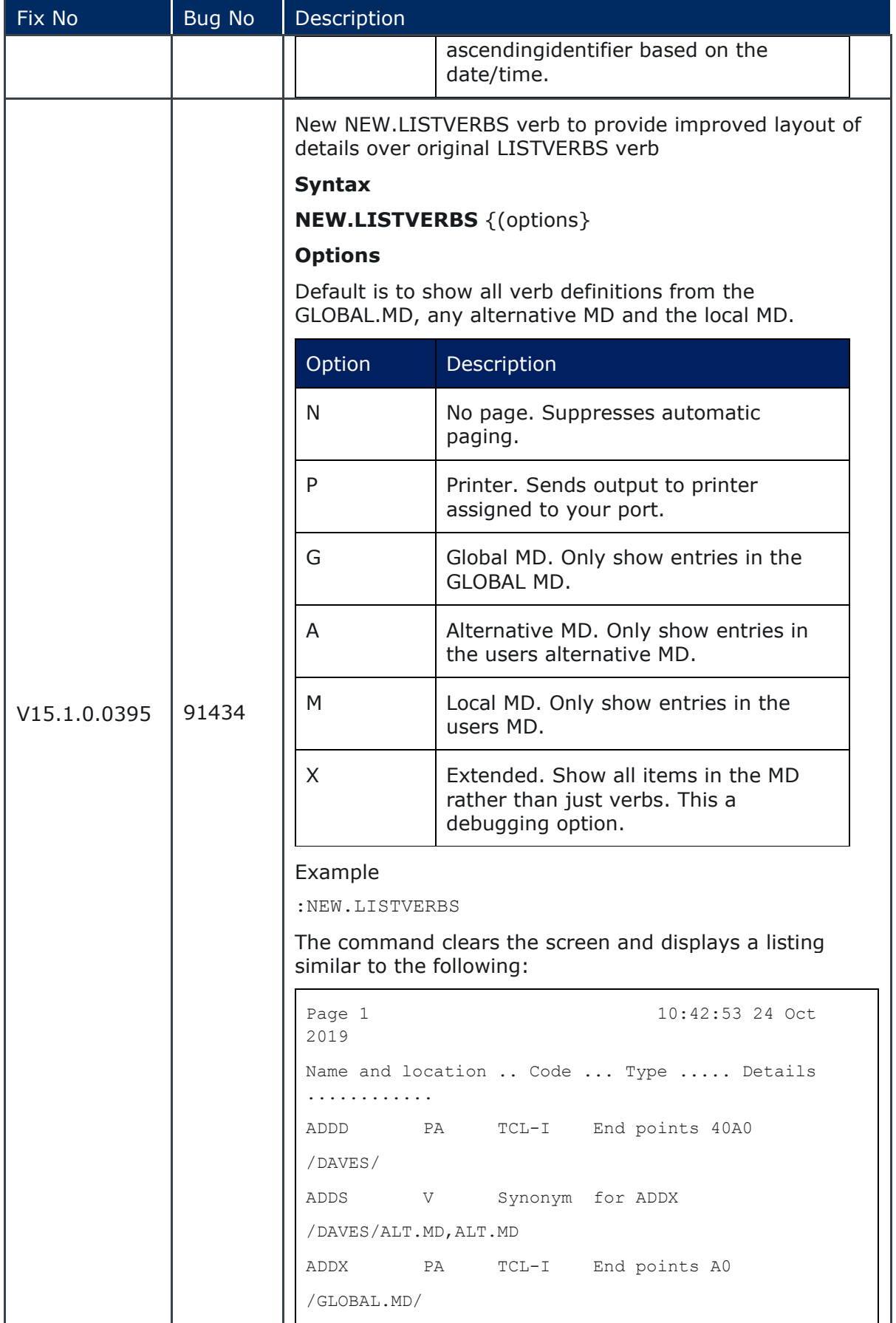

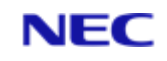

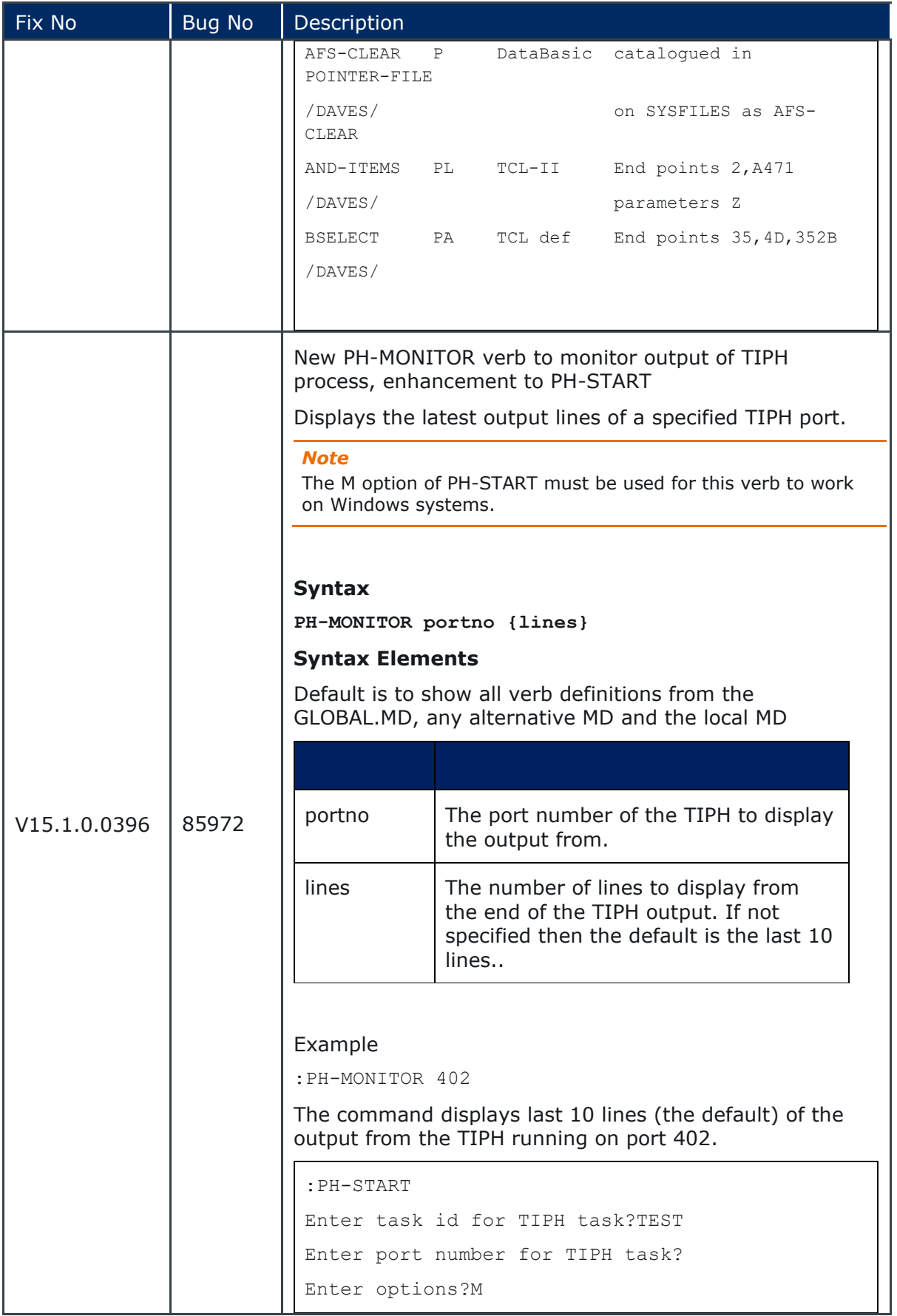

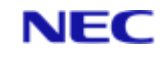

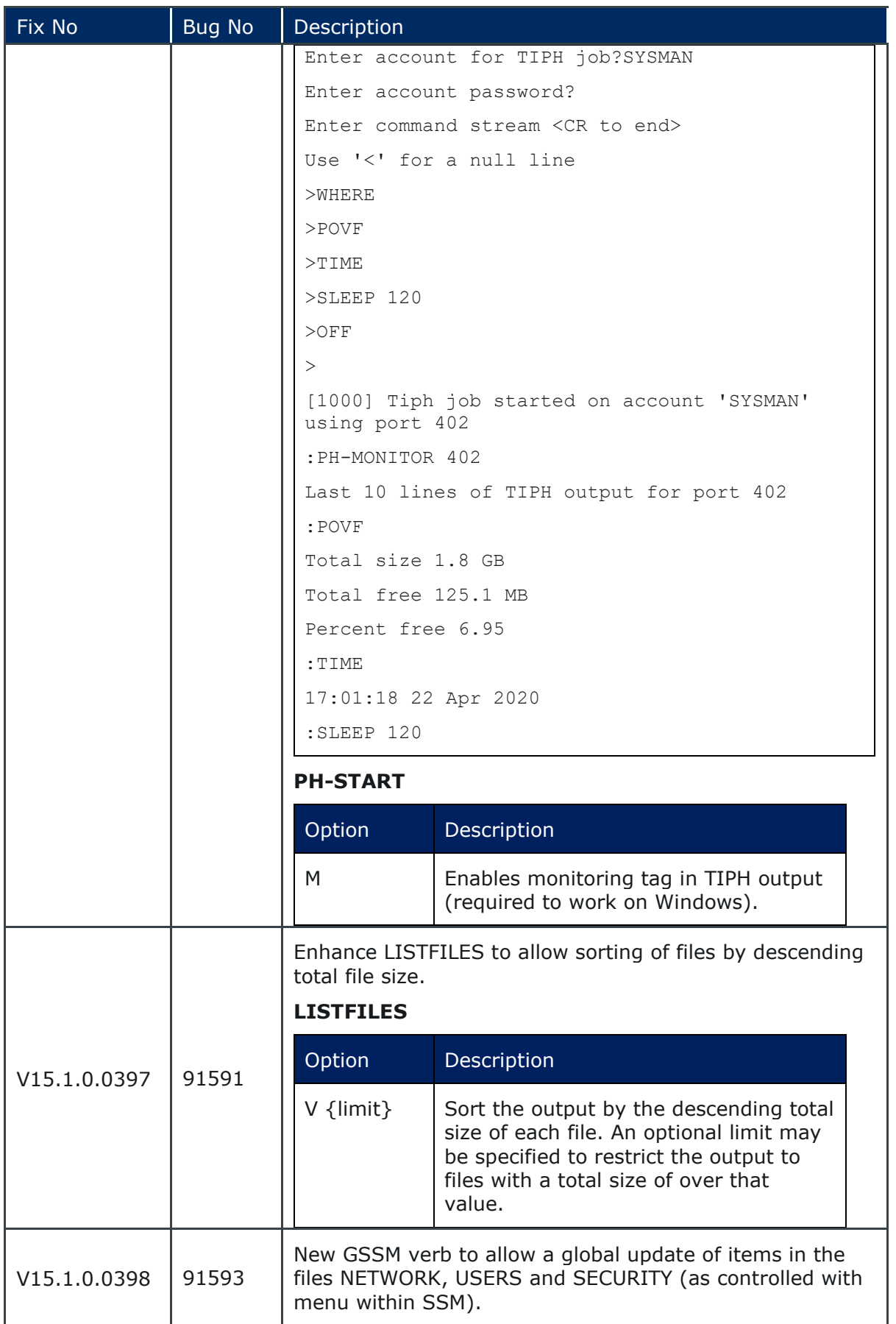

![](_page_32_Picture_2.jpeg)

![](_page_32_Picture_180.jpeg)

![](_page_33_Picture_2.jpeg)

![](_page_33_Picture_172.jpeg)

![](_page_34_Picture_2.jpeg)

![](_page_34_Picture_143.jpeg)

![](_page_35_Picture_2.jpeg)

![](_page_35_Picture_166.jpeg)

![](_page_36_Picture_2.jpeg)

![](_page_36_Picture_153.jpeg)

![](_page_37_Picture_2.jpeg)

![](_page_37_Picture_176.jpeg)

![](_page_38_Picture_2.jpeg)

![](_page_38_Picture_168.jpeg)

![](_page_39_Picture_2.jpeg)

![](_page_39_Picture_151.jpeg)

![](_page_40_Picture_2.jpeg)

![](_page_40_Picture_157.jpeg)

![](_page_41_Picture_2.jpeg)

![](_page_41_Picture_161.jpeg)

![](_page_42_Picture_2.jpeg)

![](_page_42_Picture_224.jpeg)

![](_page_43_Picture_2.jpeg)

![](_page_43_Picture_160.jpeg)

![](_page_44_Picture_2.jpeg)

![](_page_44_Picture_157.jpeg)

![](_page_45_Picture_2.jpeg)

![](_page_45_Picture_163.jpeg)

![](_page_46_Picture_2.jpeg)

![](_page_46_Picture_165.jpeg)

![](_page_47_Picture_2.jpeg)

![](_page_47_Picture_185.jpeg)

![](_page_48_Picture_2.jpeg)

![](_page_48_Picture_159.jpeg)

## <span id="page-48-0"></span>2.3 Reality V15.3 product updates

The following Reality V15.3 service pack was released on 15th February 2021.

![](_page_48_Picture_160.jpeg)

![](_page_49_Picture_2.jpeg)

![](_page_49_Picture_182.jpeg)

#### The following fixes were released on 9th Sept 2022.

![](_page_49_Picture_183.jpeg)

![](_page_50_Picture_2.jpeg)

![](_page_50_Picture_142.jpeg)

![](_page_51_Picture_2.jpeg)

![](_page_51_Picture_170.jpeg)

![](_page_52_Picture_2.jpeg)

# <span id="page-52-0"></span>2.4 Reality V15.4 product updates

Following is the Reality V15.4 service pack released on 29th December 2023.

![](_page_52_Picture_197.jpeg)

![](_page_53_Picture_2.jpeg)

![](_page_53_Picture_152.jpeg)

![](_page_54_Picture_1.jpeg)

## About NEC Software Solutions

Our customers change lives, so we create software and services that get them better outcomes. By innovating when it matters most, we help to keep people safer, healthier and better connected worldwide.

NECSWS.com

1st Floor, Bizspace, iMex Centre, 575-599 Maxted Rd, Hemel Hempstead HP2 7DX +44 (0)1442 768445

**NEC**